Федеральное агентство по образованию

Государственное образовательное учреждение высшего профессионального образования «Томский государственный архитектурно-строительный университет»

С.А. Филичев

# **ОСНОВЫ ТЕХНИЧЕСКОГО ТВОРЧЕСТВА: КРАТКИЙ КУРС ЛЕКЦИЙ**

Учебное пособие

Томск Издательство ТГАСУ 2009

УДК 608:378.14(075) Ф 51

**Филичев, С.А.** Основы технического творчества : краткий курс лекций [Текст] : учеб. пособие / С.А. Филичев. – Томск : Изд-во Том. гос. архит.-строит. ун-та, 2009. – 93 с. – ISBN 978-5-93057-310-7.

В пособии рассматриваются наиболее важные темы курса «Основы технического творчества». В нем изложены различные приемы изобретательства (аналогия, мозговой штурм, метод контрольных вопросов), элементы теории решения изобретательских задач: законы развития технических систем, вепольный анализ, методы разрешения технических противоречий и др., включены: перечень физических эффектов, приемы устранения технических противоречий и другая справочно-терминологическая информация, необходимая для решения задач.

Пособие предназначено для студентов технических вузов, занимающихся научно-исследовательской работой, может быть рекомендовано работникам бизнес-инкубаторов и офисов коммерциализации при разработке и внедрении инновационной продукции. Пособие может использоваться преподавателями средних специальных учебных заведений.

Печатается по решению редакционно-издательского совета Томского государственного архитектурно-строительного университета.

Рецензенты:

докт. физ.-мат. наук, профессор кафедры физики Томского политехнического университета **Ю.Ю. Крючков**;

докт. техн. наук, профессор кафедры теплогазоснабжения Томского государственного архитектурно-строительного университета **Т.Н. Немова**.

ISBN 978-5-93057-310-7 © Томский государственный архитектурно-строительный университет, 2009 © С.А. Филичев, 2009

## **ОГЛАВЛЕНИЕ**

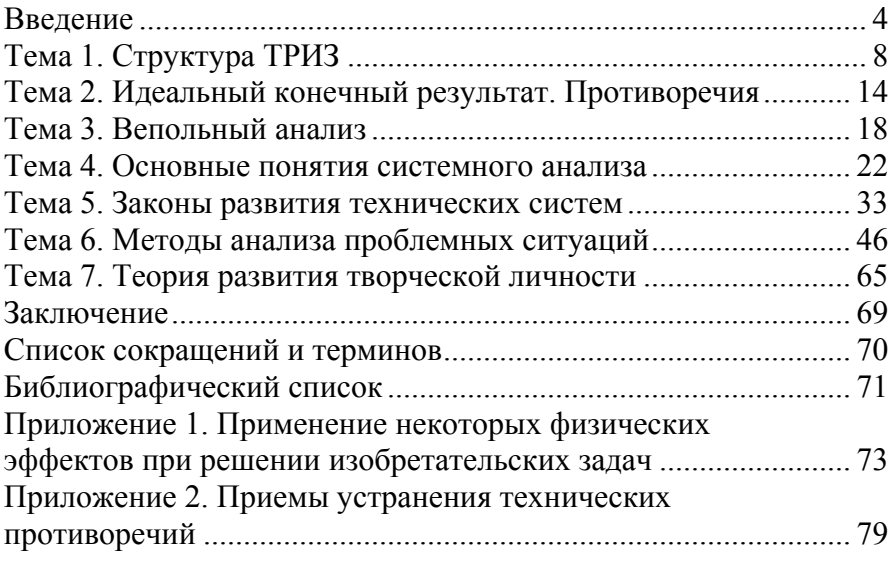

### **ВВЕДЕНИЕ**

Инновационная деятельность вторгается в нашу жизнь. На государственном уровне декларируется построение экономики знаний. В Томске создается технико-внедренческая зона, цель которой – производство инновационной продукции. Инновационный бизнес становится более прибыльным, чем производство традиционных товаров. В развитых странах уменьшается количество людей, занятых в сельском хозяйстве и промышленности. Как следствие, эти люди переходят в другие области деятельности, в том числе в отрасли инновационной экономики.

За последние десятилетия развитие техники и технологии не только привело к появлению новых эффектов, но и поставило науку на качественно более высокий уровень. Основные открытия были сделаны в следующих отраслях знаний: микро- и наноэлектроника, информатика, генная инженерия, фотоника.

Создание изобретений – важная часть инновационного процесса. Как же создаются новые изобретения? Существует ли методика создания новых устройств? Да, это ТРИЗ – теория решения изобретательских задач. Основы ТРИЗ были заложены еще полвека назад. Сейчас ТРИЗ – это *система* методов, позволяющих улучшать существующие технические устройства, создавать новые, оценивать перспективность технических разработок и многое другое. ТРИЗ не стоит на месте, она развивается, появляются новые методы, которые находят применение в различных отраслях.

В данном пособии рассматривается структура ТРИЗ и методы, позволяющие эффективно создавать изобретения, основы системного анализа.

Задачами курса «Основы технического творчества» являются:

– знакомство студентов технических вузов с методами генерации идей, с правилами постановки задач;

– обучение основам системного анализа;

4

- приобретение опыта решения инженерных задач различной степени сложности;

- знакомство с методами решения изобретательских задач.

Один из показателей результативности изобретательской деятельности - количество изобретений, патентуемых в той или иной стране. Лидеры по количеству патентов - Япония и США. После распада СССР количество изобретений, патентуемых в нашей стране, резко сократилось. Однако на современном этапе вновь наблюдается увеличение их количества. Автор выражает надежду, что некоторые читатели пополнят ряды инновационно-активных специалистов и станут профессиональными изобретателями.

Каковы результаты обучения ТРИЗ? С этих позиций проводилось анкетирование слушателей. В частности, задавался вопрос: «Что Вам дало обучение методам решения научнотехнических залач?»

Один из слушателей, автор множества изобретений, ответил так: «Изучение ТРИЗ создает уверенность в возможности успешного решения технических задач, возникающих в практической деятельности, позволяет анализировать эффективность новых технических решений, а руководителям - составлять заключение о предложениях сотрудников».

Приведем еще несколько наиболее характерных и часто встречающихся ответов:

- точно выявлять сущность задачи;

- выявлять основные направления поиска, не упуская многие моменты, мимо которых обычно проходишь;

- систематизировать поиск информации по выбору задач на производстве;

- найти пути отхода от стандартных (традиционных) решений:

- умение мыслить логически и системно;

- значительно повышать эффективность труда разработчиков;

- сократить время поиска решения;
- смотреть на вещи и явления по-новому;
- толчок к изобретательской деятельности;
- расширение кругозора.

Хотелось бы предостеречь читателя от ошибочного вывода, что стоит только познакомиться с методикой решения технических задач – и Вы мгновенно повысите эффективность работы. Все не так просто. Для овладения методикой необходимо вложить много труда, как и при изучении любой другой науки. Еще больше усилий следует приложить, чтобы применение методики вошло в привычку. Для этого следует, прежде всего, систематически ее использовать. О стадиях в овладении определенными навыками говорил театральный режиссер К.С. Станиславский: «Сложное сделать простым, простое сделать привычным, привычное сделать приятным». И далее, предлагая пути достижения этого, уточнял: «Далеко не все имеют волю и настойчивость, чтобы добраться до настоящего искусства, только знать систему мало. Надо уметь и мочь. Для этого необходима ежедневная, постоянная тренировка, муштра в течение всей артистической карьеры». Слова Станиславского полностью относятся и к овладению методикой технического творчества.

В настоящее время важную роль играет фундаментализация обучения в высшей школе, уход от чрезмерно суженной специализации, расширение кругозора будущих специалистов, развитие междисциплинарных связей, воспитание системного мышления. ТРИЗ в значительной степени выполняет эти функции.

Самые прочные знания добываются самостоятельно, в ходе творческих изысканий. Поэтому советуем читателю не ограничиваться предложенными в пособии задачами, искать и решать их самостоятельно. Умение справляться с трудностями приходит с опытом, поэтому пытайтесь решать сложные задачи. Если не получилось с первого раза, – отложите задачу, вернитесь к ее решению позже. Научиться чему-то стоящему можно только на трудных задачах, лёгкие могут служить лишь раз-

минкой. Важнее не получение ответа, а честная попытка решения задач во всю силу собственного воображения Несколько сотен задач представлены на сайте (URL: trizland.ru: [сайт] // http://www.trizland.ru/topics.php).

Психологи утверждают, что каждое изобретение - это ступенька духовного роста личности, ее самоутверждения. Процесс рождения изобретения - мало с чем сравнимое удовольствие. Кроме того, поисковая активность - биологически заданная потребность личности. Человек, лишивший себе творчества, ограничен. Поэтому занятия творчеством - интересное и полезное дело. Призываем читателей приобщиться к изобретательской деятельности!

Совет читателю: если в ходе знакомства с материалами пособия у Вас появились вопросы, ответы на них можно найти, обратившись к источникам из библиографического списка.

Всякая развивающаяся наука нуждается в энтузиастах. Поэтому автор приглашает всех желающих к сотрудничеству по организационным, методическим и исследовательским вопросам в развитии идей, изложенных в пособии, и будет благодарен за любые замечания, предложения и советы, позволяющие открыть новые пути применения изложенных в «Курсе лекций» приемов.

## ТЕМА 1. СТРУКТУРА ТРИЗ

В настоящее время известны несколько десятков методов активизации творческой деятельности [2, 3, 4, 9, 11, 17]. Наиболее разработанным из них нам представляется ТРИЗ - теория решения изобретательских задач [1, 2, 12]. Ее основы были заложены Генрихом Сауловичем Альтшуллером еще в 1950-е гг. Хотя Генриха Сауловича уже нет в живых, его ученики и последователи продолжают применять и развивать теорию [4, 5, 9, 14].

В современном обществе интенсивно развивается ТРИЗобразование. Защищены две докторские диссертации (В.В. Лихолетов, В.А. Дмитриев). Выпущены сборники творческих открытых задач по физике и биологии. Предпринимаются попытки применить ТРИЗ в различных инновационных процессах, в рекламе и сельском хозяйстве. Можно надеяться, что скоро в нашей стране появится поколение изобретателей, способных создавать наукоемкий бизнес.

Опишем возможности ТРИЗ, следуя книге В.А. Орлова [5]:

1) ясное формулирование структуры проблемы, редуцирование ее к предельно упрощенной форме в виде противоречия этим актом ТРИЗ обеспечивает правильную диагностику проблемы, выявление ее сути;

2) определение взаимодействующих элементов проблемной ситуации и ресурсов, необходимых и достаточных для решения проблемы, для устранения противоречий во взаимодействиях элементов - такое исследование позволяет оценить реальные силы «противников» и «союзников»;

3) выдвижение идеальных целей, мысленное идеальное моделирование нужных функций, требующихся от будущего решения - этим ТРИЗ стимулирует уход от стереотипного воздействия привычных решений, существующих в окружающих объектах;

4) использование опыта создания сотен тысяч эффективных изобретений для нахождения решения проблемы - ТРИЗ  $\mathbf{g}$ 

дает примеры таких решений в виде моделей перехода от состояния «было» к состоянию «стало»;

5) применение законов развития систем как элемента ТРИЗ для стратегического выбора направления поиска идеи решения;

6) применение строгой дисциплинирующей методики пошагового анализа проблемы и синтеза идеи решения в виде алгоритма решения изобретательских задач.

Нужна ли методика творчества? Можно ли изобретать, используя интуицию и опыт? Рассмотрим пример решения задачи без применения каких-либо методов (Хрестоматия по общей психологии. Психология мышления / под ред. Ю.Б. Гиплить опухоль в желудке. В силу определенных причин операция невозможна. Предлагается удалить опухоль излучением. Проблема в том, что если интенсивность лучей слишком мала, то они не оказывают воздействия на опухоль, если интенсивность большая - поражается не только опухоль, но и другие ткани. Испытуемыми были предложены следующие идеи.

1. Пустить лучи через пищевод.

2. Сделать здоровые ткани нечувствительными к лучам путем введения химических веществ.

3. Путем операции вывести желудок наружу.

4. Уменьшить интенсивность лучей, когда они проходят через здоровые ткани, например (можно так?), полностью включить лучи лишь тогда, когда они достигнут опухоли (Экспериментатор: Неверное представление, лучи - не шприц).

5. Взять что-либо неорганическое (не пропускающее лучей) и защитить таким образом здоровые стенки желудка (Экспериментатор: Надо защитить не только стенки желудка).

6. Что-нибудь одно: или лучи должны пройти внутрь, или желудок должен быть снаружи. Может быть, можно изменить местоположение желудка? Но как? Путем давления? Нет.

7. Ввести (в полость живота) трубочку? (Экспериментатор: Что, вообще говоря, делают, когда надо вызвать какимлибо агентом на определенном месте такое действие, которого надо избежать на пути, ведущем к этому месту?).<br>8. Нейтрализуют действие на этом пути. Я все время ста-

раюсь это сделать.

9. Вывести желудок наружу (см. п. 6). (Экспериментатор повторяет задачу, подчеркивается «при недостаточной интенсивности»).

10. Интенсивность должна быть такова, чтобы ее можно было изменять (см. п. 4).

11. Закалить здоровые части предварительным слабым облучением (Экспериментатор: Как сделать, чтобы лучи разрушали только область опухоли?).

12. Я вижу только две возможности: или защитить здоровые ткани, или сделать лучи безвредными. (Экспериментатор: Как можно было бы уменьшить интенсивность лучей на пути до желудка?) (см. п. 4).

13. Как-нибудь отклонить их диффузное излучение - рассеять... стойте... Широкий и слабый пучок света пропустить че-<br>рез линзу таким образом, чтобы опухоль оказалась в фокусе и, следовательно, под сильным действием лучей.

Последнее предложение близко к существующему решению: перекрещивание многих слабых пучков лучей в области опухоли дает интенсивность, необходимую для разрушения опухоли. В других местах излучение не наносит вреда тканям.<br>Тот факт, что имеющиеся здесь в виду лучи не могут преломляться обычной линзой, менее важен.

Задачу решали методом проб и ошибок, т. е. фактически наугад. Решение было найдено случайно. Проблема была сравнительно проста, и выход из ситуации удалось найти за полчаса. В случае более сложных вопросов поиск решения превращается в блуждание в потемках. Решение может занять годы. В качестве примера можно привести опыт великого российского ученого Д.И. Менделеева, которому потребовалось полтора года, чтобы найти классификацию химических элементов. А. Флеминг, от-

10

крывший пенициллин, писал, что лекарство можно было получить на двадцать лет раньше и этим спасти несколько миллионов жизней. Сотрудники Т. Эдисона провели несколько сотен экспериментов, прежде чем им удалось подобрать вещество для нити лампы накаливания. Можно привести и другие примеры, показывающие, что в отсутствие какой-либо методики изобретательская деятельность крайне неэффективна. Именно потребность в методах разработки изобретений стимулировала создателя ТРИЗ Г.С. Альтшуллера к работе.

Зачем нужна ТРИЗ? Она открывает следующие возможности:

1. Решение изобретательских задач любой степени сложности в разных областях без перебора тысяч вариантов.

2. Выявление проблем, трудностей и задач при работе с техническими системами

3. Выявление причин брака и аварий.

4. Максимально эффективное использование ресурсов природы и техники для решения многих проблем.

5. Прогнозирование развития технических систем.

6. Получение перспективных решений, в том числе и принципиально новых (не имеющих аналогов).

7. Объективная оценка существующих устройств.

8. Развитие творческого воображения и мышления.

9. Развитие качеств творческой личности.

Структура ТРИЗ изображена на рис. 1.

ТРИЗ включает:

1. Законы развития технических систем.

2. Информационный фонд.

3. Вепольный анализ (структурный вещественно-полевой анализ) технических систем.

4. Алгоритм решения изобретательских задач - АРИЗ (в пособии рассмотрен не будет, с алгоритмом можно ознакомиться в источнике [2]).

5. Методы развития творческого воображения.

6. Методы разрешения технических противоречий.

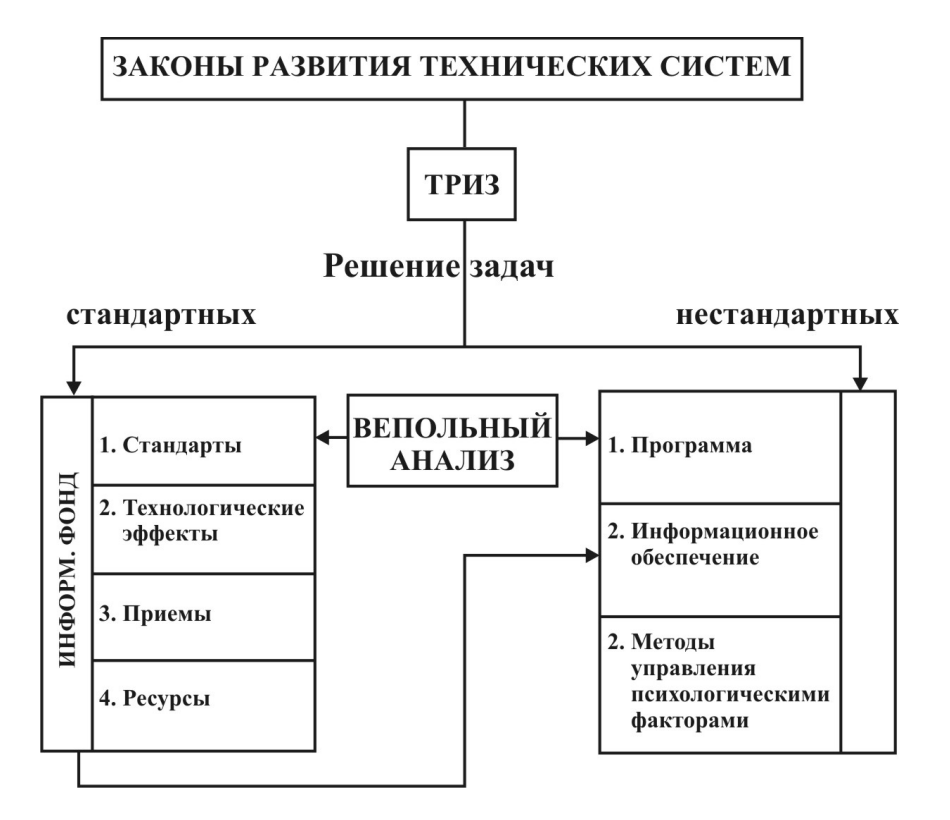

Рис. 1. Структура ТРИЗ

В информационный фонд входят:

– стандарты на решение изобретательских задач (типовые решения определенного класса задач);

– физические и химические эффекты, таблицы их использования;

– приемы устранения противоречий и таблицы их применения;

– ресурсы природы и техники и способы их использования.

Далее более подробно мы рассмотрим основные понятия и элементы ТРИЗ (идеальный конечный результат, противоречия, веполь и т. д.).

#### **Вопросы и задания для самопроверки**

1. По Вашему мнению, необходима ли теория творчества? Ответ обоснуйте.

2. Как Вы считаете, необходимо ли обучение студентов технического вуза изобретательской деятельности? Если да, то почему?

3. Какое место, по Вашему мнению, должна занимать творческая деятельности в жизни инженера?

4. Какие методы ТРИЗ Вам известны?

5. Известны ли Вам выдающиеся инженеры прошлого и современности? На кого из них Вы хотели бы походить?

### **ТЕМА 2. ИДЕАЛЬНЫЙ КОНЕЧНЫЙ РЕЗУЛЬТАТ. ПРОТИВОРЕЧИЯ**

Одно из основных понятий ТРИЗ – идеальный конечный результат (ИКР). Идеальность некоторых процессов давно подмечена народом: в русском языке более ста сложных слов, начинающихся с «само-». В качестве упражнения читателю предлагается вспомнить эти слова. Вещи, которые сами выполняли определенные функции, описаны в сказках: скатерть-самобранка, сапоги-скороходы, шапка-невидимка, ковер-самолет.

ИКР – наименее затратное (ноль затрат), с наименьшим (нулевым) количеством нежелательных эффектов решение проблемы. ИКР необходим, чтобы определить цель решения технической проблемы. Формулировка идеального конечного результата всегда содержит слово «сам» («сама», «само»).

ИКР предлагается формулировать непосредственно после постановки задачи. Он отвечает на вопрос: что должно получиться после решения проблемы?

ИКР необходимо формулировать, чтобы:

1. Определить цель, направление решения.

2. Избавиться от заведомо пустых проб при поиске решения.

3. Гарантировать высокое качество будущего решения.

Пример 1. Мыть стекла в офисных зданиях – дело долгое и недешевое. Можно ли оптимизировать процесс? Да, можно. Самоочищающееся стекло предложила английская фирма Pilkinton. Оно произведено методом магнетронного напыления. Основной частью стекла является тонкое прозрачное покрытие из оксида титана. Под воздействием ультрафиолетового излучения этот материал провоцирует химическую реакцию (т. е. это катализатор), разлагающую органические соединения на поверхности стекла. Во время дождя вся грязь смывается. Стекло *само* себя очищает.

14 Пример 2. При очистке воды идеальным конечным результатом является *само*очищение воды – зачастую в естест-

венных водоемах достаточно лишь летних температур и солнечного излучения. Разложение загрязнителей осуществляется путем фотолиза (т. е. разложением солнечным светом) либо за счет воздействия различных организмов.

Идеальное решение возможно получить не всегда. ИКР это эталон, к которому следует стремиться. Близость полученного решения к ИКР определяет качество решения. Если ИКР реализовать не удается, можно сформулировать «шаг назад от ИКР» - это решение чуть хуже, чем ИКР, но уже с менее жесткими условиями.

Напомним главное правило при использовании ИКР: не следует заранее загадывать, возможно ли достичь идеального результата. Включайте фантазию! Переход от ситуации «это невозможно» к вопросу «как это сделать?» помогает снять боязнь перед необычным, смелым решением.

Термин, связанный с ИКР, - идеальность - отношение полезной функции, выполняемой устройством, к затратам. Как повысить идеальность технических систем, подробно изложено в разделе «Законы развития технических систем».

Одним из разделов ТРИЗ является система методов разрешения противоречий различной природы. Создатель ТРИЗ Г.С. Альтшуллер выделял три вида противоречий: административные, технические и физические. Административное противоречие - несоответствие в производственной ситуации желаемого и действительного. Административное противоречие возникает, когда поставлена цель, но непонятно, как ее достичь. это может быть связано либо с неструктурированностью проблемы, либо с несистемностью деятельности людей, ее решающих. При анализе проблемы, как правило, удается сформулировать техническое противоречие - это ситуация, когда попытка улучшить одну характеристику технической системы приводит к ухудшению другой характеристики. В основе технического противоречия (ТП), как правило, лежит физическое противоречие (ФП) - предъявление противоположных требований к од-

ному и тому же объекту (например, предмет должен быть большим и маленьким, холодным и горячим). В ТРИЗ разработаны 49 типовых приемов разрешения противоречий (прил. 2). После формулировки физического противоречия необходимо наметить приемы его разрешения и приступать к поиску самого решения.

Пример. На метеостанции требовалось зимой в мороз четыре раза в сутки опускать в прорубь приборы для измерений параметров воды и взятия проб. Работа осложнялась тем, что прорубь за сутки полностью замерзала, и ее приходилось ломом пробивать заново. Никаких сложных механизмов на метеостанции нет. Как освободить работника метеостанции от ручной работы по пробиванию проруби?

Сформулируем техническое противоречие. Прорубь пробивать нужно для взятия проб воды, и этого делать не нужно, потому что это тяжелая работа. Попробуем сформулировать физическое противоречие: вода в проруби должна замерзать, так как взаимодействует с холодным воздухом, но она не должна замерзать, чтобы не пробивать ломом каждый раз прорубь (не ломать лед).

В списке типовых методов разрешения противоречий (прил. 2) находим прием «применение посредника». Вариант решения: вмораживаем в лед трубу. На поверхность воды в трубу наливают жидкость с низкой температурой замерзания, которая не смешивается с ней и легче воды (например, бензин, керосин, масло). Труба необходима, чтобы жидкость не вымывалась.

Развитие общества, природы, личности происходит через преодоление, снятие, разрешение противоречий. Поэтому их можно формулировать не только в изобретательской деятельности. Разрешение социальных противоречий – более сложная задача, чем поиск технических противоречий, и выходит за рамки данной работы. Выделение противоречий – процесс творческий, ему нужно учиться. Возможно, Вам это удастся не сразу. Не отчаивайтесь! Всякое дело требует тренировки. У Вас получится!

16

#### **Вопросы и задания для самопроверки**

1. Что такое идеальный конечный результат?

2. Дайте определения понятий административного, технического и физического противоречия.

3. Бич мегаполисов – автомобильные пробки. Как по Вашему мнению выглядит идеальная транспортная система?

4. Каким Вы себе представляете идеального человека?

## ТЕМА 3. ВЕПОЛЬНЫЙ АНАЛИЗ

Вепольный анализ - это раздел теории решения изобретательских залач, изучающий структуру, свойства и правила преобразований веполей. Он позволяет представить структурную модель исходной технической системы, выявить ее свойства, с помощью специальных правил преобразовать модель задачи, получив тем самым решение, которое устраняет недостатки исхолной залачи.

Веполь - неологизм, предложенный автором ТРИЗ Г.С. Альтшуллером, - сокращение от слов «вещество» и «поле». Веполь - минимально управляемая техническая система, состоящая из двух взаимодействующих объектов.

Изображение веполя представлено на рис. 2.

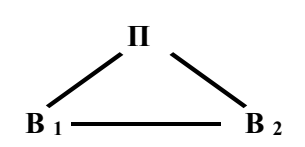

Рис. 2. Веполь:  $B1, B2 -$ вещества;  $\Pi$  – поле

Пол веществом подразумевается любой материальный объект. Поле - это переносчик взаимодействия. Понятие поля в ТРИЗ более широкое и менее строгое, чем в физике. Наряду  $c$  rpaвитационными и электромагнитными полями в ТРИЗовской литературе упоминаются механические, акустические, тепловые и лаже запаховые поля.

Основные поля, использующиеся в ТРИЗ, можно запомнить с помощью формулы МАТХЭМ, или:

М - механическое поле (трение, давление, гравитация).

А - акустическое поле (звук, ультразвук, инфразвук).

Т - тепловое поле (нагрев или охлаждение).

Х - химическое поле (взаимодействие веществ).

Э - электрическое поле. Порождается зарядами или изменяющимся магнитным полем. Может быть постоянным или переменным.

М - магнитное поле. Создается постоянным магнитом или электрическим током, может быть постоянным или перемен-18

ным. Электрическое и магнитное поля - частные случаи электромагнитного поля.

Порядок перечисления полей не случаен, он отражает динамику развития веполей в направлении перехода от менее управляемых полей - механических - к более управляемым электромагнитным. Такой переход является отражением закона повышения управляемости технических систем.

Веполи обладают рядом свойств, из которых вытекают основные правила их применения при решении практических задач.

Свойство 1. Можно измерять характеристики объекта (например, элемента технической системы), если сделать его компонентом веполя. Это свойство позволяет решать целый класс инженерных изобретательских задач на получение информации об объекте - контроль, измерение, обнаружение и т. п.

Свойство 2. Можно изменять характеристики объекта, если сделать его компонентом веполя. Это позволяет решать класс задач на управление - перемещение, изменение, регулирование и т. д.

Свойство 3. Воздействие на один из компонентов веполя может вызывать изменение других его компонентов.

Свойство 4. Если один компонент веполя имеет определенную пространственную структуру, то эта структура может сформировать аналогичную структуру у другого компонента веполя.

Зачем нужен вепольный анализ? Существуют типовые правила построения веполей, их изменения и разрушения (так называемые стандарты на решение изобретательских задач). С помощью вепольного анализа можно рассматривать многие изобретательские задачи, выявлять различные поля и преобразованные вещества.

К составлению веполей следует относиться творчески. Решая задачу, желательно сначала составить схему взаимодействия веществ и затем перейти к взаимодействиям с полями. Вот несколько правил по методике решения творческих задач с помощью этих схем.

Правило 1. Достройка веполя. Невепольные системы предлагается достраивать для того, чтобы сделать их более управляемыми (повышение управляемости – закон развития технических систем, см. соответствующий раздел).

Пример 1. Обычно кору отделяют от древесины механически в специальных корообдирочных барабанах. При этом повреждается и сама древесина. Разберем эту задачу с позиций вепольного анализа.

$$
B_1 \longrightarrow B_2
$$

Древесина – это  $B_1$ , кора –  $B_2$ . Система не вепольная (рис. 3).

Рис. 3

В соответствии с рекомендациями ТРИЗ необходима дострой-

ка веполя, которая заключается во введении поля П, воздействующего только на кору в направлении ее отрыва от древесины (рис. 4).

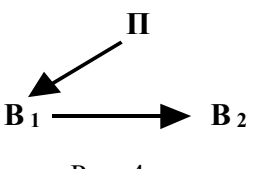

Рис. 4

В клетках древесины имеется влага, вскипание которой оторвет кору. Это можно сделать с помощью нагрева, например, токами высокой частоты.

В соответствии с рекомендациями ТРИЗ необходима достройка

веполя. Она может осуществляться, если есть два элемента веполя – поле и вещество или два поля.

В задачах на получение информации о состоянии или параметрах объекта поле играет роль носителя информации, оно должно измерить, обнаружить, проконтролировать и вынести из системы интересующую нас информацию, воздействуя либо на органы чувств человека (оптическое, звуковое поле), либо на специальные измерительные приборы (электрическое, магнитное, статическое, тепловое и т. д. поля).

Правило 2. Если необходимо разрушить вредную связь между двумя веществами  $B_1$  и  $B_2$ :

а) между ними вводят третье вещество В<sub>3</sub>, либо

б) переходят к смежному веполю, в котором поле  $\Pi_2$  непосредственно или через вещество-посредник В<sub>3</sub> «пересиливает» исходное поле П<sub>1</sub>.

Правило 3. Вепольные системы имеют тенденцию:

а) к увеличению степени дисперсности (измельчения) инструмента В<sub>2</sub>;

б) развитию веществ, входящих в веполь, в самостоятельный веполь (такие веполи называются цепными);

в) замене тепловых, механических и других полей электромагнитным полем.

Правило 4. При построении и преобразовании вепольных систем необходимо максимально использовать уже имеющиеся в системе вещественно-полевые ресурсы. Анализ вещественно-полевых ресурсов подробно изложен в [5].

### **Вопросы и задания для самопроверки**

1. Дайте определение веполя.

2. Примером какого правила является ношение теплой одежды в холодную погоду?

3. На использовании какого ресурса основано строительство многоуровневых дорожных развязок?

### ТЕМА 4. ОСНОВНЫЕ ПОНЯТИЯ СИСТЕМНОГО АНАЛИЗА

Системный анализ - это совокупность методов исследования и проектирования систем различной природы, а также решения проблем в различных областях (техника, бизнес, управление и др.). Системный анализ, как и ТРИЗ, позволяет организовать мышление и деятельность изобретателя. В методах системного анализа обобщены результаты решения проблем в разных областях. По мнению авторов книги [6], системный анализ одновременно и наука, и искусство (как и ТРИЗ, кстати).

Зачем нужен системный анализ? Пример его применения<br>приводит В.Н. Спицнадель [7]. «Японская компания "Сумитомо" купила обанкротившийся французский завод "Данлоп" по производству автопокрышек. "С тех пор за очень короткое время мы шагнули из века каменного в век XXI, - говорит один из профсоюзных лидеров, - производительность труда возросла на 40 %, вдвое сократилось число прогулов, зарплата увеличилась на 22 %..." В чем же причина такого небывалого успеха? Дело в том, что в новой дирекции оказался один японец-системщик при двух помощниках».

Чем может помочь системный анализ изобретателю? Рассмотрим некоторые примеры. Один из методов системного анализа - структурный анализ технических систем, т. е. изучение их состава и связей между элементами. Он позволяет оценить эффективность работы устройства - действительно ли необходимы все детали? Системный анализ позволяет выбрать наилучшее устройство из нескольких альтернативных систем (т. е. систем, которые выполняют одну и ту же главную полезную функцию). Совместное применение методов инноватики и системного анализа позволяет определить коммерческий потенциал новой разработки. Системный анализ может и многое другое. Некоторые методы системного анализа связаны с ТРИЗ. Например, структурный подход позволяет вычленить существенные связи меж- $22<sup>°</sup>$ 

ду частями системы. Его применение может быть удачно дополнено применением закона полноты частей системы и закона энергетической проводимости системы. Далее мы рассмотрим основные понятия, методы и этапы системного анализа.

Главное понятие системного анализа - система. Существует большое количество определений системы. Наиболее уместным считаем следующее определение. Система - множество взаимодействующих между собой элементов, обладающее следующими свойствами: целостность, обособленность от окружающей среды, наличие связей со средой, наличие частей и связей между ними паличие связен со средон, наличие настен и связен между инии.<br>(структурированность), подчиненность всей организации системы<br>некоторой цели. Примером НЕ системы может выступать куча<br>кирпичей или машины на стоянке – в обоих кирии-тей или машины на стоянке и соотку математической суда. го свойства (перемещение грузов по поверхности земли с использованием бензинового двигателя).

Простейшие модели систем - черный и белый ящик. Модель черного ящика описывает только входы и выходы системы, т. е. ее связь со средой. Структура системы при этом не рассматривается. Вход системы - связь системы с окружающей средой, направленная от среды в систему, т. е. выражающая воздействия из среды на систему. Выход системы - связь системы с окружающей средой, выражающая воздействие системы на среду и направленная от системы к среде. Граница системы - поверхность в пространстве, разделяющая саму систему и окружающую ее среду. Эти понятия необходимо знать изобретателю,

чтобы уметь проектировать новые технические системы.<br>Модель черного ящика необходима при проектировании<br>технической системы, чтобы определить, как система будет взаимодействовать с окружающей средой. Например, выходы системы «наручные часы»: показание времени в произвольный момент, удобство ношения на запястье, удовлетворение требований санитарии и гигиены. Входы системы «автомобиль: руль, педали газа,

сцепления и тормоза, рычаг переключения коробки передач, ручка стояночного тормоза [6]. Модель белого ящика включает входы, выходы системы и ее структуру. Она строится после определения цели проектирования технической системы на основе законов развития технических систем.

Для всех систем характерна эмерджентность - особенность систем, состоящая в том, что свойства системы не сводятся к совокупности свойств частей, из которых она состоит, и не выводятся из них. Укажем синонимы термина «эмерджент-ность»: системное свойство, системообразующий фактор, системообразующая функция, системный эффект. Эти понятия системного анализа применяются в таких науках, как синергетика, кибернетика, математическое моделирование, теория информации, биохимия, ТРИЗ.

Ниже мы рассмотрим классификацию систем.

Системы можно разделить на природные (естественные), искусственные и смешанные. Важным отличием искусственных систем от природных является управляемость, т. е. изменение каких-либо параметров в зависимости от внешних воздействий (например, изменение скорости автомобиля зависит от того, как водитель нажимает педали газа и тормоза). Примеры природ-<br>ных систем: Земля как небесное тело, Солнечная система, атом. Искусственные системы: трактор, самолет, компьютер. Смешанную группу составляют природно-искусственные системы, возникшие как природные, но отдельные свойства которых усовершенствованы целенаправленной деятельностью человека (культурные растения, домашние животные, водохранилища и т. д.). Промежуточное положение между искусственными и естественными системами занимает и общество. Читателю предлагается самостоятельно поискать в истории примеры попыток построения общества как управляемой системы. Что уда-лось? Что кончилось неудачей? Почему?

На рис. 5 представлена более подробная классификация систем

 $24$ 

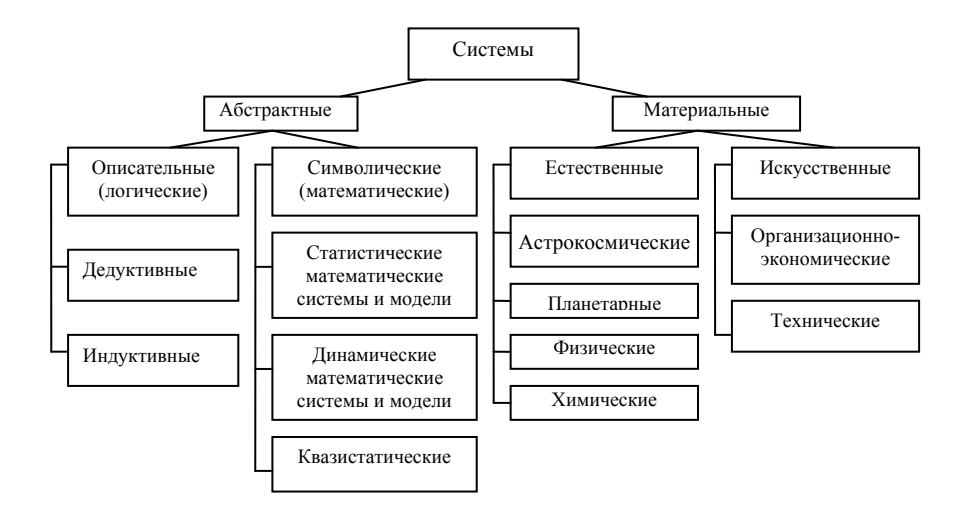

Рис. 5. Классификация систем (по [6])

Развитие технических систем происходит по определенным законам, которые будут рассмотрены в следующем разделе.

Любая система обладает определенной *структурой* (рис. 6) – совокупностью связей между элементами системы.

Элемент – часть системы, которую мы рассматриваем как неделимую. Например, элементом автомобиля является двигатель. При желании двигатель тоже можно рассмотреть как систему, т. е. изучить его главную полезную функцию и структуру, однако при анализе структуры автомобиля в целом состав двигателя можно не учитывать.

Подсистема – система, содержащаяся в анализируемой системе.

Надсистема – система, включающая данную систему. Например, надсистемой жилого дома является система жилищнокоммунального хозяйства, которая является в свою очередь подсистемой системы «город».

Главная полезная функция – то, ради чего создается техническая система. Например, главная полезная функция авто-

мобиля – перевозка людей и грузов по поверхности земли, источником энергии служит бензиновый двигатель.

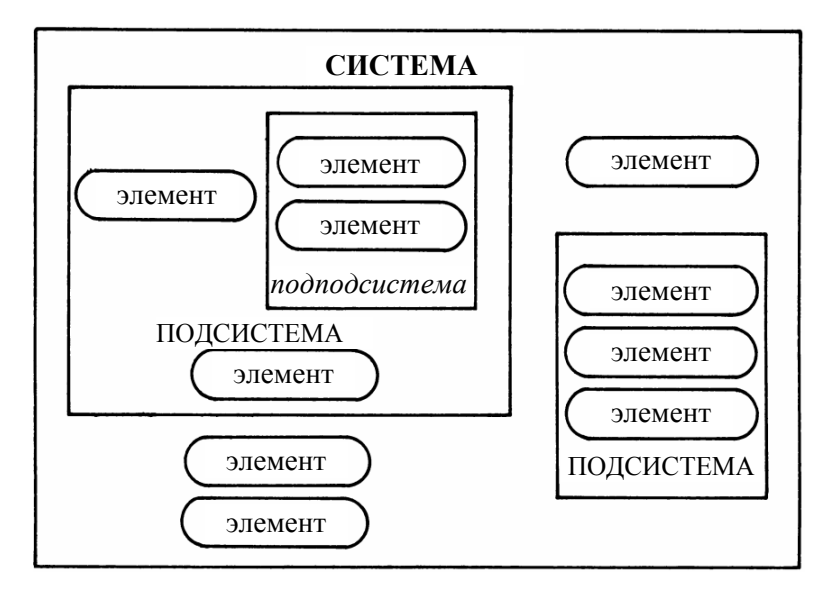

Рис. 6. Структура системы (по [6])

При анализе структуры систем произвольной природы взаимосвязь, последовательность элементов не учитывается. В соответствии с философским принципом восхождения от абстрактного к конкретному следует изучить структуру специального класса систем – систем технических. Более подробно этот вопрос рассмотрен в разд. 5.

Развитием системных представлений в ТРИЗ является разработка так называемой девятиэкранной схемы мышления (рис. 7). Это метод анализа развития системы. Девятиэкранная схема – конкретизация принципа иерархичности: любой объект – естественный или технический – является частью б*о*льшего объекта (надсистемы) и состоит из элементов и (или) подсистем, т. е. обладает структурой.

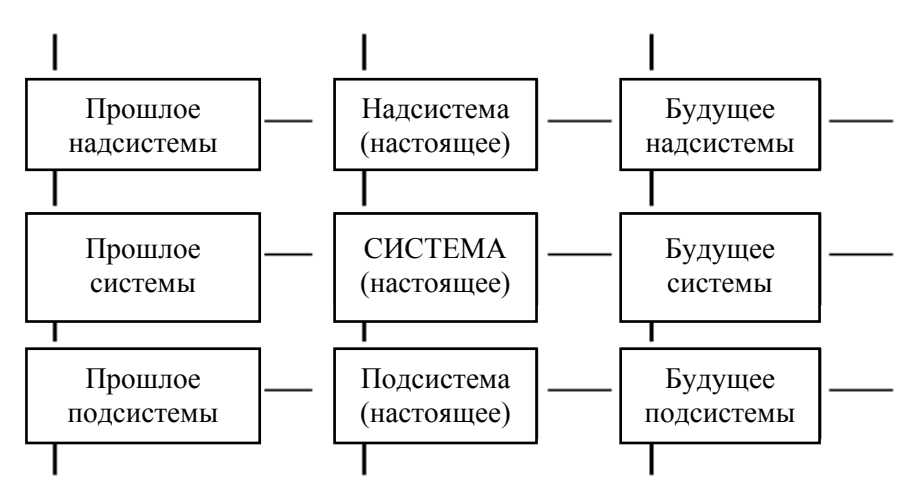

Рис. 7. Девятиэкранная схема мышления (по [1])

Ниже мы перечислим некоторые методы системного анализа. Наиболее важным из них является метод принятия решения.

Принятие решения - выбор из множества альтернативосуществляется на основе критериев. Критерий - средство для вынесения суждения; стандарт для сравнения; правило для оценки. Выработка критериев необходима при выборе одного решения из нескольких вариантов. Например, при разработке грузового автомобиля критерием выбора является грузоподъемность. В ТРИЗ для технических систем критерием отбора служит идеальность.

Основные критерии оценки технических устройств специалистами по инноватике представлены в табл. 1.

Таблица 1

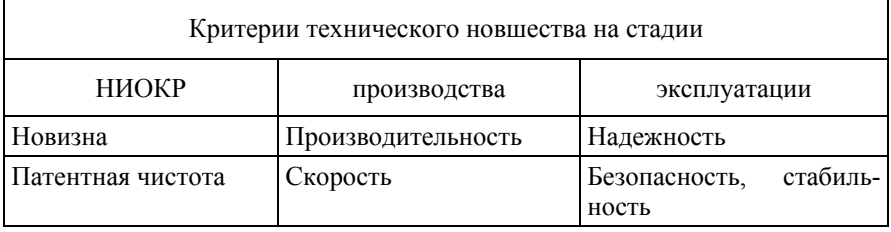

### Окончание табл. 1

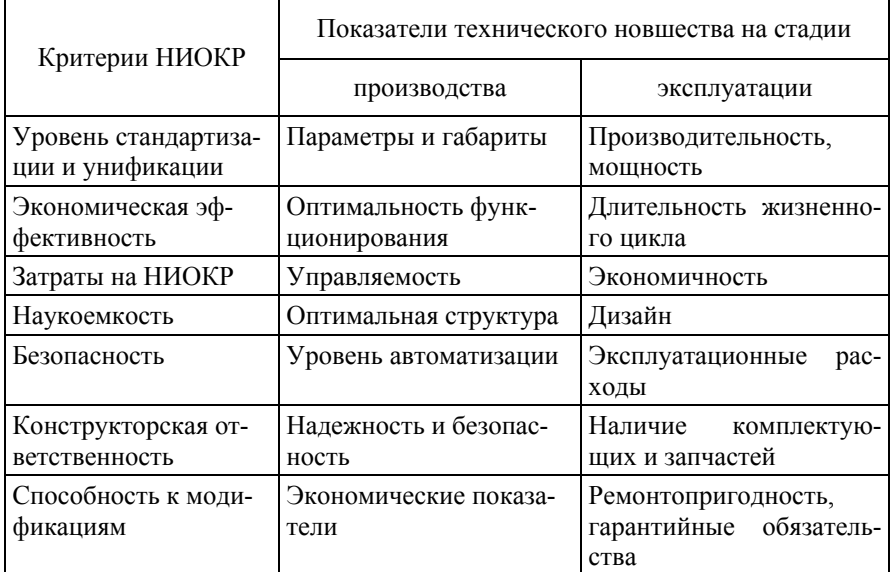

Примечание. Для НИОКР критериями также являются: сложность изделия, эргономические показатели, эстетические показатели, экологические показатели.

Полная процедура системного анализа проблемы включает двенадцать этапов, каждый из которых основывается на различных методах системного анализа (табл. 2 по [7]).

Таблица 2

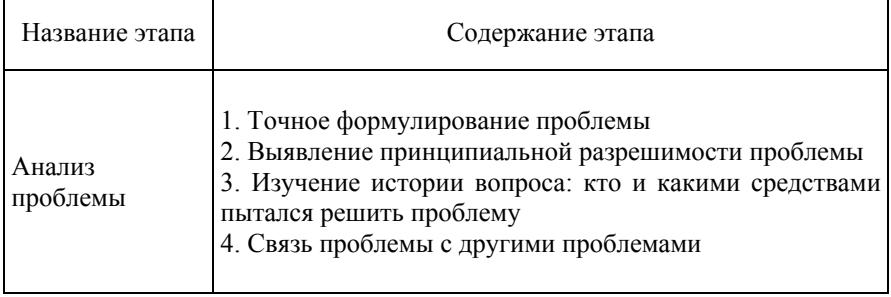

Этапы системного анализа

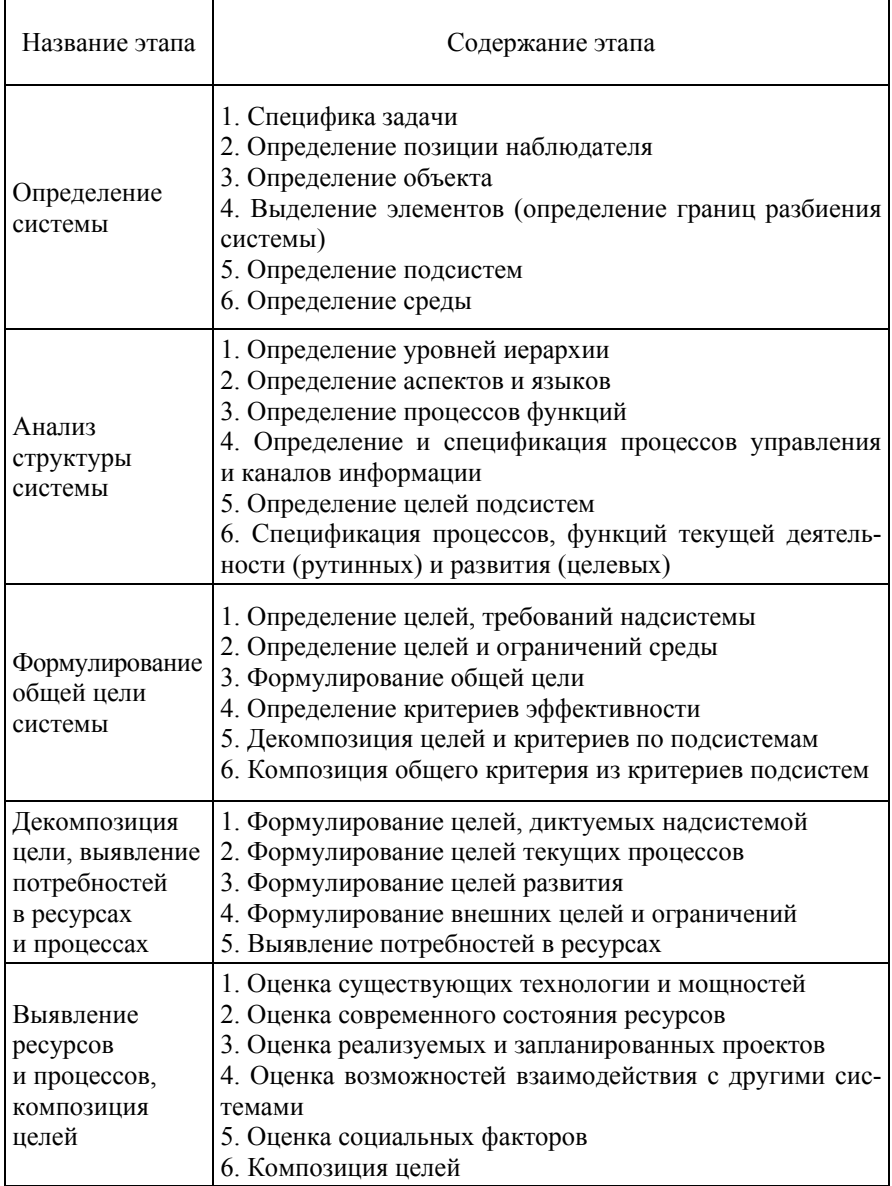

Продолжение табл. 2

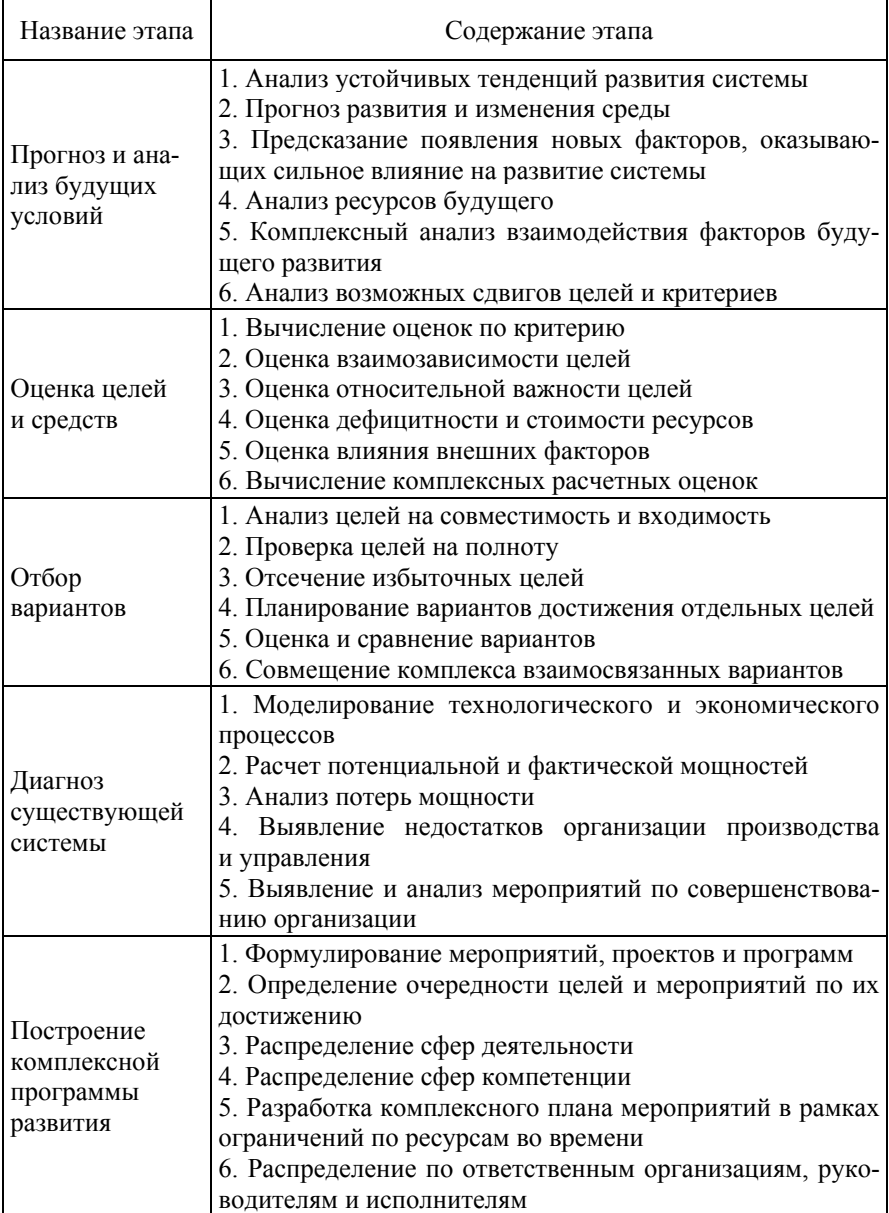

Окончание табл. 2

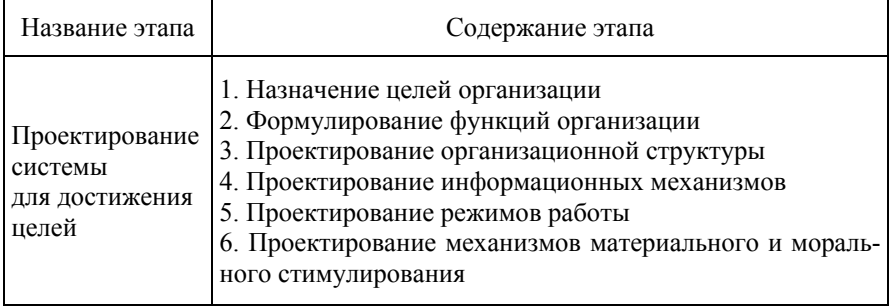

Дадим некоторые комментарии к таблице.

Важно установить в самом начале работы, можно ли решить проблему. Построение вечного двигателя - пример проблемы, решить которую в настоящее время не представляется возможным. Существование вечного двигателя противоречит закону сохранения энергии. В конце XVIII в. французская академия наук даже запретила принимать к рассмотрению прожекты вечных двигателей. Впрочем, несмотря на это, находятся энтузиасты, пытающиеся создать вечный двигатель, - пока без особого успеха.

Проблемы делятся на структурированные (проблема поставлена корректно, известны методы ее решения) и слабо структурированные. Примером структурированной проблемы является решение квадратного уравнения. «Стать богатым человеком» - слабо структурированная проблема (не указана ни конечная цель - сколько же денег для этого нужно, ни методы достижения цели). Решение структурированных проблем наиболее просто. Решению слабо структурированных проблем предшествует уточнение формулировки проблемы (это сильно облегчает дальнейшую работу). Заметим, что во время процедуры системного анализа может происходить изменение понимания проблемы. Например, при анализе проблемы обретения богатства следует уточнить размер требуемой суммы (как говорил Остап Бендер, «...я бы взял частями,

но мне нужно сразу»). Следует также указать, исключаются ли незаконные способы обогащения (например, торговля наркотиками). Придется решить, заниматься ли бизнесом для роста дохода или делать карьеру. Возможно, предполагаемые трудности работы предпринимателя отпугнут потенциального бизнесмена от этого пути.

Многие проблемы носят междисциплинарный характер. Например, решение глобальных экологических проблем (загрязнение окружающей среды, истощение ресурсов и т. д.) связано с изменением законодательства многих стран, с техническими проблемами (разработка экологически чистого производства), с образованием (воспитание экологической ответственности). Отсюда вывод: при системном решении проблем нельзя ограничиваться знаниями только одной науки.

Системный анализ, как и ТРИЗ, имеет дело с перспективой развития. Поэтому его важными задачами являются прогнозирование и поиск ресурсов, необходимых для достижения целей.

#### Вопросы и задания для самопроверки

1. Дайте определение системы. Перечислите свойства систем

2. Какие законы развития технических систем Вам известны?

3. Какие классификации систем Вам известны?

4. Какова структура систем «авторучка», «велосипед», «компьютер»?

5. Составьте девятиэкранную схему системы «водопровод».

6. Какие подсистемы включает система «город»?

### ТЕМА 5. ЗАКОНЫ РАЗВИТИЯ ТЕХНИЧЕСКИХ СИСТЕМ

Необходимым этапом успешного овладения ТРИЗ является знание законов развития технических систем (ЗРТС). На их основе можно проектировать новые технические системы и оптимизировать уже существующие.

Как и другие элементы ТРИЗ, ЗРТС сформулированы на основе анализа развития технических систем.

В.Н. Спицнадель [7] подразделяет проектирование технических систем на три периода (табл. 3).

Таблица 3

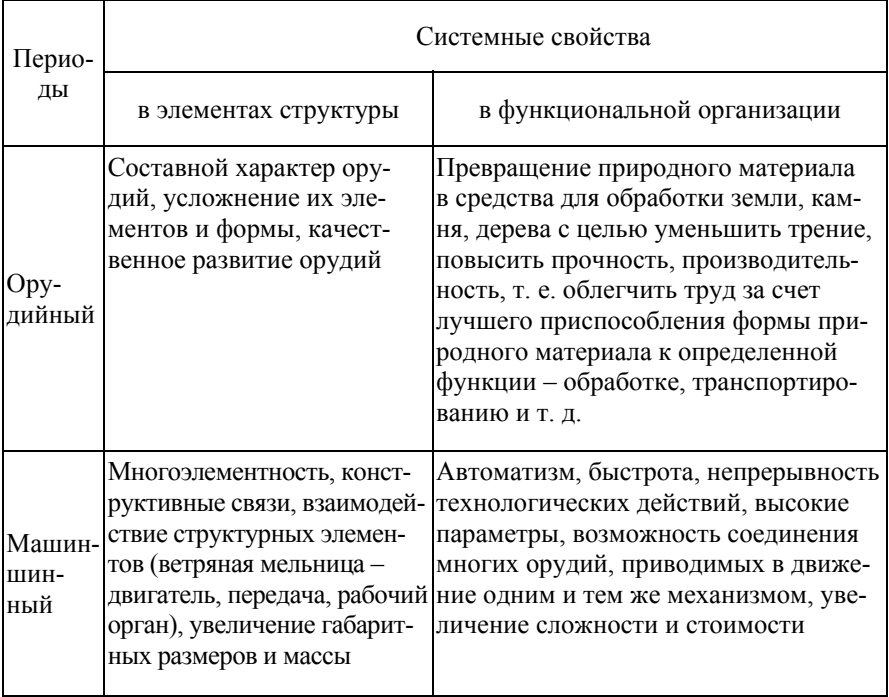

### Периоды развития техносферы

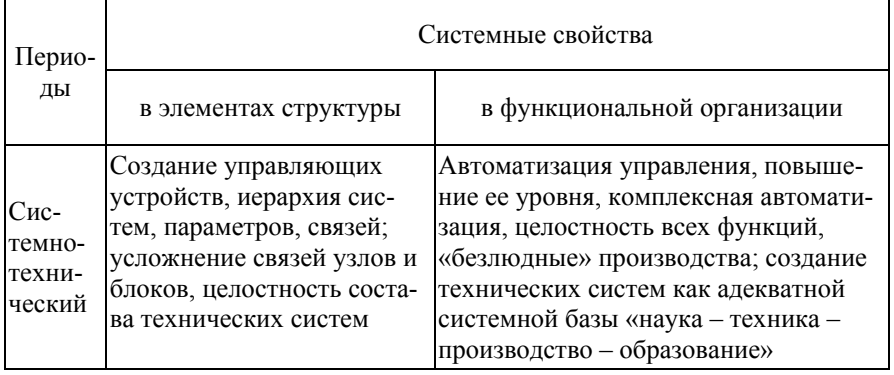

Системотехнический этап развития техносферы отличается ростом затрат на проектирование новых устройств, созданием все более сложных механизмов, аварии которых чреваты опасными последствиями (в качестве примера можно вспомнить Чернобыль). Знание законов развития технических систем дает возможность обеспечить системное проектирование технических инноваций, позволяющее снизить аварийность технических новинок и уменьшить стоимость НИОКР.

В настоящее время [6] проектирование новых технических систем характеризуется автоматизацией и интеллектуализацией. В XIX в. и раньше разработка новых устройств носила стихийный характер, новые идеи появлялись случайно. В настоящее время проектирование технических систем осуществляется, во-первых, системно, во-вторых, на основе законов развития технических систем.

Закон развития технической системы - это существенное, устойчивое, повторяющееся отношение элементов технической системы между собой и с внешней средой в процессе ее эксплуатации и развития.

ЗРТС сформулированы на основе анализа патентного фонда, подобно тому, как законы Кеплера были выведены на основе многолетних наблюдений Тихо Браге за движением пла- $34$ 

нет. Следует отметить важную особенность ЗРТС. Законы физики (например, закон Кулона) действуют всегда независимо от воли человека. ЗРТС в значительной степени носят социальный характер. Они описывают не только природу технических систем, но и способы их проектирования. Поэтому может показаться, что ЗРТС можно нарушить. Действительно, можно сознательно игнорировать эти законы. Но расплатой будет рост временных затрат на создание новой технической системы, большая цена по сравнению с аналогами, более высокая вероятность аварий. Сознательное же использование ЗРТС значительно упрощает работу изобретателя и конструктора.

Использование ЗРТС при проектировании и оптимизации технических систем следует дополнять методами системного анализа, например, анализом структуры системы, определением главной полезной функции и др.

Области использования ЗРТС:

- усиление других методов ТРИЗ;

- решение производственных задач;

- модернизация существующих технических систем и создание новых;

- прогноз развития конкретной технической системы;

- создание в определенных областях техники «патентных зонтиков» - множества патентов, не позволяющих конкурентам обойти запатентованные решения;

- анализ аналогичных систем, потребностей потребителей, движущих сил и т. п. для выбора стратегии рынка;

- разработка планов производства на ближнюю перспективу;

- поиск новых применений технических систем.

Законы, о которых идет речь, реализуют принцип восхождения от абстрактного к конкретному. Системный анализ изучает свойства систем произвольной природы. ЗРТС позволяют прогнозировать изменение технических систем - конкретного класса систем

Законы развития технических систем взаимосвязаны друг с другом и с другими методами ТРИЗ. Например, закон повышения идеальности позволяет приблизиться к идеальному конечному результату.

Прогноз развития технической системы (ТС) методами ТРИЗ дает конкретные технические решения, позволяет сформулировать цельную и обоснованную концепцию изделия или технологии нового поколения.

Перечислим ЗРТС в соответствии с [16].

1. Закон полноты частей системы.

- 2. Закон увеличения степени идеальности системы.
- 3. Закон энергетической проводимости системы.
- 4. Закон согласования ритмики частей системы.
- 5. Закон неравномерности развития частей системы.
- 6. Закон перехода в надсистему.
- 7. Закон перехода с макроуровня на микроуровень.
- 8. Закон увеличения степени вепольности.

9. Закон увеличения степени динамичности систем.

Ниже мы рассмотрим их более подробно. Формулировки законов даются по [16].

*Закон полноты частей системы.* Необходимым условием принципиальной жизнеспособности технической системы является наличие четырёх частей: двигателя, трансмиссии, рабочего органа и органа управления. Двигатель – часть ТС, предназначенная для накопления или преобразования одного вида энергии в другой. Трансмиссия – часть ТС, предназначенная для передачи (транспортирования) энергии к рабочему органу и (или) ее изменения. Рабочий орган – часть ТС, обеспечивающая выполнение главной полезной функции ТС. Система управления – часть ТС, предназначенная для согласования работы частей системы между собой и окружающей средой. Двигатель через трансмиссию передает энергию инструменту, который взаимодействует с заготовкой. Заготовка (изделие) – любое тело, вещество или поле, взаимодействующее с рабочим
органом. Система управления оказывает определенное воздействие на другие элементы ТС для достижения главной полезной функции. Для синтеза технической системы необходимо наличие указанных четырех частей и их минимальная пригодность к выполнению функций системы. Элементов в ТС может быть больше, но наличие упомянутых четырех обязательно. Если хотя бы одна из перечисленных частей отсутствует, то это еще не ТС; если хотя бы одна часть не работоспособна, то и ТС в целом не пригодна к работе.

Закон полноты частей системы является уточнением общего свойства всех систем – структурированности (то есть наличия элементов системы и связей между ними). Он описывает структуру технических систем.

Пример. В автомобиле рабочий орган – колесо; в трансмиссию входят коробка передач, карданные валы; функцию двигателя выполняет мотор; органами управления являются рулевая колонка, педали газа, тормоза и сцепления.

На рис. 8 представлена связь между элементами ТС «металлорежущий станок». Наличие системы управления отражает тенденцию современных технических устройств к автоматизации.

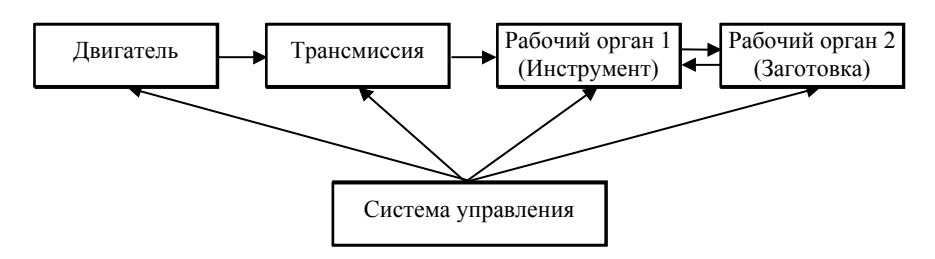

Рис 8. Структура технической системы (по [4])

*Закон увеличения степени идеальности.* Развитие всех систем идет в направлении увеличения степени идеальности. Идеальность определяется следующей формулой:

$$
I = \frac{\sum_i F_i}{\sum_j P_j},
$$

где  $I$  – идеальность;  $F$  – полезные функции, выполняемые системой;  $P$  – нежелательные эффекты и затраты.

Сумма в числителе возникает в том случае, если мы анализируем полисистему (систему, у которой несколько полезных функций). Для моносистемы в числителе будет только одно число. Аналогично для знаменателя. Формула носит качественный характер - редко удается явно вычислить величину I. Это возможно для некоторых технических систем, например, грузоподъемность автомобиля в числителе и расход бензина на сто километров в знаменателе.

Из формулы следует, что идеальность можно повысить либо за счет увеличения количества полезных функций, либо за счет снижения затрат и нежелательных эффектов.

Понятие идеальности связано с понятием идеального конечного результата, рассмотренного ранее. Чем выше идеальность, тем ближе система к ИКР.

Идеальная ТС - это система, масса, габариты и энергоемкость которой стремятся к нулю, а ее способность выполнять работу при этом не уменьшается. Другими словами, идеальной является система, которой нет, а ее главная полезная функция выполняется. Различают два вида повышения идеальности систем:

1) масса, габариты, потребление энергии стремятся к нулю, а главная полезная функция систем остается неизменной;

2) главная полезная функция увеличивается, а масса, габариты, потребление энергии остаются неизменными.

Возможные способы повышения идеальности системы:

1. Свертывание отдельных частей системы. Осуществляется за счет объединения нескольких функций в одном элементе.

Пример. Компьютер выполняет множество функций: редактирование текстов, прослушивание музыки, просмотр филь-

мов, выход в Интернет и т. д. Читателю предоставляется приятная возможность выступить в роли футуролога и предположить, какие еще функции компьютер начнет выполнять в ближайшее время. Через несколько лет Вы сможете сравнить свой прогноз с реальностью.

2. Устранение отдельных процедур, операций или пронессов.

Пример. На рисунок протектора автомобильной шины наносят слой цветной краски и фиксируют километраж, пройденный автомобилем, по истиранию нанесенного слоя. Таким образом исключается необходимость периодической проверки истирания протектора.

3. Увеличение количества функций, выполняемых системой.

Пример - мобильный телефон, давно переставший быть только средством общения. Помимо его основной функции можно, не задумываясь, назвать: калькулятор, будильник, телефонная книга, фотоаппарат - список можно продолжать.

4. Дешевая недолговечность вместо дорогой долговечности. Иногда лучше сделать дешевые вещи, которые легко заменить, чем дорогое устройство.

Пример - одноразовые шприцы.

Изменение свойств технических систем происходит по так называемой S-образной кривой (рис. 9). Название кривой следует из ее формы. По оси *t* отображается время, по оси  $P$  – параметр, отражающий эффективность ТС (грузоподъемность автомобиля, тактовая частота процессора и т. п.).

Как видно из построения кривой, развитие технических систем происходит неравномерно:

участок I - «зарождение» системы (появление идеи и опытных образцов);

участок II - промышленное изготовление системы и доработка системы в соответствии с требованиями рынка;

участок III - незначительное «дожимание» системы, как правило, основные параметры системы уже не изменяются, происходят «косметические» изменения, чаще всего не существенные, касающиеся лишь внешнего вида или упаковки;

участок IV - стагнация, ухудшение определенных параметров системы либо несоответствие производительности системы новым условиям внешней среды, в которой она эксплуатируется.

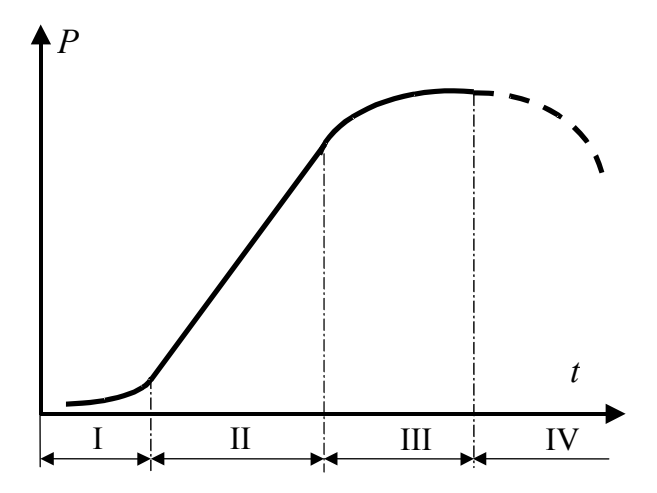

Рис. 9. S-образная кривая роста:  $P$  – параметр системы;  $t$  – время (по [2])

Коммерческий потенциал техническая система представляет на втором этапе развития. На первом этапе еще требуются вложения в разработку, на четвертом этапе устройство следует снимать с производства.

Сильнее всего идеальность возрастает на втором этапе развития TC - участок II на рис. 9.

Прекращение изменений отдельной системы не означает остановки прогресса. Потребность в нем удается удовлетворить за счет развития других систем. Иными словами, выход технической системы на четвертый этап S-образной кривой означает, что нужно перестать ее улучшать.

Закон вытеснения человека из технической системы. В первой редакции ТРИЗ как отдельный закон был выделен закон вытеснения человека из ТС.

Пример. С переходом к автоматизированному производству управленческие функции передаются от людей к средствам автоматики, и человек непосредственно не включен в производственный процесс. Производственный процесс превращается из взаимодействия человека и машины в автономное функционирование ТС.

В 2006 г. А.Н. Захаровым и Э.А. Сосниным (Захаров А.Н. К вопросу о вытеснении человека из систем // Metodolog.ru. 2006. URL: http://metodolog.ru/00761/00761.html; А.Н. Захаров. К вопросу о вытеснении человека из систем // Новые идеи в анализе ценностного сознания: Коллективная монография. Вып. 4. Екатеринбург: УрО РАН, 2007. С. 441-452) было строго показано, что этот закон является механизмом (способом реализации) других законов развития систем, например:

- закона повышения динамичности системы: для устранения недостатка<sup>1</sup> система меняется (динамизируется). Одним из механизмов изменения (динамизации) ТС является вытеснение из нее человека - вообще (если функция, которую выполнял человек, исчезла) либо человек заменяется каким-либо элементом «нечеловеческой» природы.

- закона неравномерности развития системы, описывающего этапы совершенствования системы. Быстрее всего в системе развивается (динамизируется, меняется) ее рабочий орган. Поэтому, если функцию рабочего органа в системе выполняет человек, то он должен быть вытеснен из этого элемента в первую очередь.

<sup>&</sup>lt;sup>1</sup> В случае конкретной системы недостаток полностью определен. Например, человек может работать в качестве двигателя только в очень ограниченных пределах по мощности; или не может работать при слишком высоких/низких температурах, во вредной атмосфере и т. д.

Поэтому в новой редакции законов развития ТС этот закон является лишним.

Закон согласования ритмики частей системы. Необходимым условием жизнеспособности технической системы является согласование работы всех частей системы.

Основные виды согласования: компонентное (согласование материалов, веществ); структурное (согласование размеров, форм, структуры); параметрическое (согласование основных параметров технических систем: температур, давлений, плотностей, электрических сопротивлений и т.д.); функциональное (согласование основных функций).

Закон энергетической проводимости системы. Необходимым условием принципиальной жизнеспособности технической системы является сквозной проход энергии по всем частям системы

Передача энергии от одной части системы к другой может быть вещественной (например, вал, шестерни, рычаги); полевой (например, магнитное поле) и вещественно-полевой (например, передача энергии потоком заряженных частиц). Многие изобретательские задачи сводятся к подбору того или иного вида передачи, наиболее эффективного в заданных условиях.

Как следует из закона полноты частей системы, энергия передается от двигателя к рабочему органу.

Важное значение имеет следствие из закона: чтобы ТС была управляемой, необходимо обеспечить энергетическую проводимость между элементами и подсистемами ТС.

Закон неравномерности развития частей системы. Развитие частей системы идет неравномерно, причем чем сложнее система, тем неравномернее развитие ее частей.

Неравномерность развития частей системы является причиной возникновения технических и физических противоречий. Противоречие - источник развития, наличие противоречия означает, что система имеет ресурс развития.

Рассмотрим пример, приведенный Г.С. Альтшуллером [1].

Предположим, имеется рекордный катер: наилучший корпус в сочетании с наилучшим двигателем. Как увеличить скорость на 100 км/ч? Будем считать, что катер уже имеет подводные крылья.

Скорость сама по себе не увеличится. Нужно менять части катера: двигатель или корпус. Можно ли изменить двигатель?

Качественно – нет, ибо по условиям задачи на катере и так имеется самый лучший из современных двигателей. Количественно – можно. Возьмем вместо одного двигателя два, три, пять... Поскольку корпус катера при движении выходит из воды, основное сопротивление создается воздушным потоком. Увеличить мощность двигателя при тех же размерах корпуса – значит увеличить скорость.

Мы сделали первый «ход» – мысленно увеличили одну часть ТС, не меняя других частей. Подчеркиваем: весь смысл именно в том, чтобы увеличить одну часть, не увеличивая других, иначе не будет выигрыша, но, выиграв в скорости, мы проигрываем в других качествах системы – перегруженный катер теряет способность держаться на воде (до разгона). Придется катеру стартовать с берега – на буксире (так стартуют воднолыжники). Неравномерность развития привела к возникновению технического противоречия: выигрыш в весе сопровождается проигрышем в удобстве эксплуатации системы (разгон с берега, буксир). Появилась изобретательская задача.

Очевидно, что вторым «ходом» должно быть изменение корпуса. Здесь, однако, мы сразу наталкиваемся на физическое противоречие: корпус надо менять (увеличивать), чтобы катер не тонул (пока он стоит или разгоняется) и нельзя менять (увеличивать), чтобы не увеличивать сопротивление (когда катер разгоняется). Противоречивые свойства легко разделяются во времени.

Как видим, ТРИЗ системна – ее методы связаны между собой. Применение ЗРТС дополняется формулировкой и разрешением противоречия.

Закон перехода с макроуровня на микроуровень. Развитие рабочих органов системы идет сначала на макроуровне, затем - на микроуровне. В качестве примера можно привести интенсивно развивающиеся в настоящее время нанотехнологии

Другим примером перехода на микроуровень является такой изобретательский прием, как применение пены (см. прил. 2).<br>Закон увеличения степени вепольности. Развитие тех-

нических систем идет в направлении увеличения степени вепольности.

Смысл этого закона заключается в том, что:

а) невепольные ТС стремятся стать вепольными;

б) в вепольных системах развитие идет в направлении перехода от механических полей к электромагнитным (электромагнитные поля более управляемы);

в) в вепольных системах развитие идет в направлении увеличения дисперсности веществ;

г) в вепольных системах развитие идет в направлении увеличения отзывчивости.

По мнению специалистов по ТРИЗ, законы развития технических систем послужат основой формирующейся в настоящее время теории развития технических систем. Эта теория будет описывать развитие техносферы, ее взаимодействие с природой и обществом, роль техносферы и ее составляющих в формировании ноосферы. Техносфера - это множество всех технических систем, функционирующих в настоящее время. Совокупность технических систем представляет собой конгломерат и пока не является системой. Некоторые технические системы взаимодействуют между собой, но это взаимодействие носит хаотический, бессистемный характер. Следует ожидать появления у техносферы системного свойства, что сделает ее полноценной системой и даст возможность управлять ею как целым.

### **Вопросы и задания для самопроверки**

1. Какие законы развития технических систем Вам известны?

2. В технической системе «велосипед» выделите источник энергии, трансмиссию, орган управления и рабочий орган.

3. Как можно повысить идеальность системы «копировальный аппарат»?

4. Из каких областей жизни, по Вашему мнению, в ближайшее время техника вытеснит человека?

## ТЕМА 6. МЕТОДЫ АНАЛИЗА ПРОБЛЕМНЫХ СИТУАЦИЙ

Перечисленные выше элементы ТРИЗ (законы развития технических систем, ИКР, вепольный анализ, методы разрешения технических противоречий) были предложены Г.С. Альтшуллером. ТРИЗ развивается. В настоящее время разработчики ТРИЗ создают новые методы анализа и решения проблем, основанные на методах ТРИЗ и системного анализа [9]. Например, системное решение проблемы, которое включает в себя ряд этапов. Перечислим основные по [8].

1. Фиксация проблемы. Проблема - несоответствие между потребностями личности и (или) общества и реальностью. Примером проблемы может служить проектирование абсолютно новой модели автомобиля.

2. Составление списка стейкхолдеров. Стейкхолдеры - люди или организации, причастные к проблеме. Это необязательно только заинтересованные лица. Например, стейкхолдерами рынка высшего образования в нашей стране являются не только студенты и преподаватели вузов, но и члены законодательного собрания, принимающие законы об образовании, компании - провайдеры Интернет (от их работы зависит качество дистанционного образования), зарубежные вузы, привлекающие часть российских студентов. Учет мнений стейкхолдеров нужен при выявлении проблемного месива и при целевыявлении.

3. Выявление проблемного месива. Очень редко удается исправить проблемную ситуацию решением единственной проблемы. Как правило, проблем, подлежащих решению много. Решение одной проблемы может привести к появлению других проблем и (или) задач.

4. Целевыявление. Целью может быть устранение нежелательного эффекта, разработка и вывод на рынок нового продукта, повышение идеальности (и, следовательно, конкурентосопосбности) изделия.

5. Выработка критериев отбора решений. Например, критерием для гоночного автомобиля служит набор скорости, для грузовика - грузоподъемность.

6. Генерирование альтернатив. Некоторые способы генерации новых идей мы рассмотрим ниже.

7. Выбор (принятие решения). Осуществляется из сгенерированных альтернатив на основе выработанных критериев.

8. Реализация решения. Все шаги важны, но без этого все остальные не имеют смысла.

Известно несколько десятков методов анализа проблем и поиска путей их решения. Они отличаются сложностью освоения, направленностью на решение определенных классов проблем (бизнес, техника, психология). Некоторые методы являются развитием идей основателя ТРИЗ Г.С. Альтшуллера, другие опираются на системный анализ, третьи имеют источником психологию творчества. Рассмотрим кратко ряд методов генерации новых идей.

Аналогия. При решении различных задач идею решения можно получить путем применения аналогичного известного решения, «подсказанного» технической или художественной литературой, увиденного в кино или «подсмотренного» в природе.

Например, по аналогии с методом вытряхивания пляжного коврика (резкое волнообразное движение) разработан фильтр (авторское свидетельство № 187 658). Удаление осадка в нем производится путем нанесения удара в противофазе. Импульсы гасят друг друга.

Еще один пример. Наука бионика использует по аналогии «механизмы» природы. Бионика занимается исследованием различных животных и растений (в том числе вымерших) с целью выявления принципов действия и конструктивного устройства их разнообразных систем. Например, устройство приемной антенны гидролокаторов было построено с учетом информации о строении уха у тюленей. Устройство компенсации вибрации крыла у самолетов с большой точностью копирует элемент

крыла стрекозы. Предварительно напряженные строительные конструкции похожи на устройство стебля некоторых травянистых растений.

Еще один метод для поиска новых идей - использование фантазии, суть которого заключается в размышлении над фантастическими решениями, в которых при необходимости используются нереальные вещи или сверхъестественные процессы. Иногда фантазию нужно применить, чтобы сформулировать идеальный конечный результат. Разумеется, есть надежда, что размышления без фантазии могут натолкнуть на новую идею или точку зрения, которая рано или поздно приведет к новому решению. Однако воображение позволяет сделать это быстрее. Творческому воображению посвятил целую книгу известный сказочник Джанни Родари [15]. Некоторые приемы развития творческого воображения, например оператор РВС (размер время - стоимость), изложены в «Практикуме» [10].

Мозговой штурм - метод организации группового обсуждения, средство получения от небольшого (как правило, 5-9) числа людей некоторого количества идей за короткий промежуток времени. Считается нормальным, если в течение полутора часов группа продуцирует несколько десятков идей.

Рассмотрим одну из наиболее популярных схем мозгового штурма.

1. Постановка проблемы. Например: как удвоить прибыль фирмы?

2. Формирование креативной группы. Наибольший успех мозгового штурма будет обеспечен при соблюдении следующих условий:

- группа должна состоять не более чем из десяти человек;

- социальный статус участников должен быть примерно равным (непосредственный начальник, присутствующий на обсуждении, может сковать воображение участников);

- в группе должно быть всего лишь несколько человек, сведущих в рассматриваемой проблеме, чтобы предоставить полный простор воображению участников. Лица, обладающие специальными знаниями, нежелательны. Их стремление осмысливать высказываемые идеи в соответствии с имеющимся опытом может сковывать воображение;

– обсуждение проблемы должно проходить в комфортной и непринужденной обстановке. Кресла должны быть расположены по кругу. Стол не обязателен. Необходимо иметь две-три маркерных доски с фломастерами;

– руководитель должен председательствовать. Ему следует воздерживаться от давления на участников;

– в группе желательно наличие секретарей-наблюдателей, которые фиксируют высказывания и поведение выступающих.

3. Собственно процедура мозгового штурма. Здесь выделяются два этапа.

1) Вступление. Длится до 15 мин. Ведущий говорит о сущности метода, разъясняет правила действий участников. Объявляет проблему. Проблема записывается на доске. Ведущий объясняет причину выдвижения избранной темы, затем просит участников предложить свои варианты формулировок, которые также записываются на доске.

2) Генерация идей. Участники в свободной форме высказывают свои идеи, которые фиксируются письменно. Для этого привлекаются назначенные секретари или ассистенты. Как только происходит задержка с выдвижением новых идей, ведущий просит участников поразмыслить над проблемой, посмотреть на доску. После паузы обычно начинается новая вспышка идей. Если этого не происходит, ведущий выдает бланки с вопросами, ответы на которые порождают такую вспышку. Примеры вопросов: «Каким образом сокращаются издержки производства?»; «Где кроются пружины конкурентоспособности?»; «Какова политика руководства по вопросу заработной платы?».

4. Заключение. Здесь также возможны два варианта:

Первый. Классический вариант. Ведущий благодарит участников за проделанную работу и сообщает, что высказанные идеи будут доведены до сведения специалистов, способных оценить их с точки зрения применения на практике. Если у участников мозгового штурма возникнут новые идеи, то они могут передать их в письменном виде руководителю дискуссии. Практикуются и другие варианты заключительной части обсуждения.

В торой. Облегченный вариант. Оценка идей осуществляется самими участниками мозгового штурма. Здесь используются различные приемы.

1) Участники дискуссии разрабатывают критерии оценки идей. Эти критерии выписываются на доске, располагаясь по степени важности

2) Выдвинутые идеи группируются по соответствующим основаниям, которые определяются содержанием идей.

3) Выделяется наиболее перспективная группа идей. Каждая идея в этой группе оценивается в соответствии с выбранными критериями.

4) Тестирование идей методом «от противного»: «Каким образом данная идея, если ее реализовать, провалится?»

5) Определяются наиболее «дикие» идеи, которые пытаются переделать в практически возможные.

6) Каждый участник как бы вновь проделывает «мозговую атаку» для себя лично, создавая на основе уже зафиксированных идей нечто новое.

7) Группа выбирает наиболее ценные идеи, располагает их по степени важности и предлагает для внедрения в практику.

8) Распространение ценных идей о том, как удвоить прибыль, по сферам деятельности:

- планирование;

- маркетинг;

- оперативное управление производством;

- управление персоналом.

Достоинства метода мозгового штурма:

1. Простота - методу не надо учиться.

2. Часто в группе легче генерировать идеи, чем в одиночку.

3. Возможность выдвигать большое количество идей.

Недостатки метода:

1. Отсутствие времени на глубокое осознание задачи. Крайне редко удается решить сложную проблему за пару часов.

2. Не все могут выдвигать идеи в коллективе. Для многих людей более эффективным является процесс индивидуального творчества.

3. Нет гарантии, что во время обсуждения удастся найти решение, которое может скрываться среди очень большого числа вариантов.

.<br>Метод фокальных объектов предложен американским специалистом Ч. Вайтингом и применяется с целью поиска новых, оригинальных вариантов исполнения заданного объекта, поиска совместимых с ним дополнительных функций. Метод основан на переносе на заданный объект новых, неожиданных качеств и выявлении оригинальных их сочетаний.

Последовательность шагов выполнения:

1. Формулируется цель работы.

2. Участники произвольно выбирают по памяти либо из каталогов, словарей, случайных книг несколько слов.

3. По каждому из выбранных слов составляют перечень характеристик, признаков. При этом целесообразно предложить участникам работы выполнить второй и третий шаги до оглашения объекта анализа, что позволяет осуществлять выбор характеристик непредвзято.

4. Признаки случайно выбранных объектов переносят на совершенствуемый объект.

5. Анализ полученных сочетаний - при этом обращают особое внимание на внешне несовместимые, «дикие» сочетания, развитие которых, как правило, приводит к наиболее интересным решениям.

6. Оценка полученных решений.

*Метод гирлянд ассоциаций и метафор* предложен советским исследователем Г.Я. Бушем. Его цель – обеспечить поиск решения творческих задач при дефиците информации. В этом случае одним из средств служит использование цепочек (гирлянд) ассоциаций и метафор, что позволяет совершить переход в новую область знаний, интерпретировать по-новому ранее разрабатываемые идеи. В качестве своеобразного информационного фонда выступает ассоциативная память разработчика.

Опишем последовательность шагов метода.

1. Определение синонимов объекта и образование из них первой гирлянды – гирлянды синонимов.

2. Произвольный выбор случайных объектов. Любым способом, например, на память или из энциклопедического словаря выбирают несколько имен существительных, которые не обязательно должны обозначать технические объекты. Из отобранных слов образуют вторую гирлянду – гирлянду случайных объектов.

3. Составление комбинаций из элементов гирлянды синонимов и гирлянды случайных объектов. Комбинацию составляют из двух элементов, соединив последовательно каждый синоним рассматриваемого объекта с каждым случайным объектом.

4. Составление перечня признаков случайных объектов. Определяют их признаки. При этом необходимо определить возможно большее число признаков в течение ограниченного времени, например, за две-три минуты. Успех поиска в значительной степени зависит от широты охвата признаков случайных объектов. Целесообразно поэтому перечислять как основные, так и второстепенные, малозначительные признаки. Для удобства можно составлять таблицу признаков.

5. Генерирование идей путем поочередного присоединения к техническому объекту и его синонимам признаков случайно выбранных объектов. Аналогично образуют перечень новых конструкций, получаемых путем поочередного присоединения к гирлянде синонимов признаков других случайных объектов.

6. Генерирование гирлянд ассоциаций. Из признаков случайных объектов, выявленных на четвертом шаге, генерируют гирлянды свободных ассоциаций. Для каждого отдельного признака гирлянды могут быть практически неограниченной длины, поэтому генерирование следует ограничить по времени или по числу элементов гирлянды. Если генерирование гирлянды ассоциаций осуществляют в коллективе, то каждый его член занимается этим самостоятельно.

7. Генерирование новых идей. К элементам гирлянды синонимов технического объекта поочередно пытаются присоединить элементы гирлянд ассоциаций. На этом шаге решают вопрос, есть ли среди сочетаний синонимов технического объекта с элементами гирлянд ассоциаций достаточное число оригинальных и заманчивых идей. Если по предварительной оценке таких идей мало, можно продолжать образовывать гирлянды ассоциаций, начиная с какого-нибудь нового элемента гирлянд, созданных на шестом шаге.

8. Оценка и выбор рациональных вариантов идей. Генерирование новых вариантов решения задач на предыдущих шагах обычно дает достаточно большое множество вариантов, среди которых скорее всего найдутся приемлемые.

9. Отбор наилучшего варианта из рациональных осуществляют разными способами. Весьма простым и эффективным является способ экспертных оценок.

Английские инженеры М. Тринг и Э. Лейтуэйт разработали свой способ решения проблем, который условно можно назвать *комбинированным методом.* В изданной на русском языке книге «Как изобретать» [17] предложена следующая последовательность действий в проблемной ситуации.

1. Четко сформулировать задачу.

2. Выделить некую человеческую потребность и попытаться найти лучший способ удовлетворить ее.

3. Если задача имеет больше двух решений, каждое из которых обладает достоинствами и недостатками, необходимо провести анализ каждого решения и выяснить, можно ли сделать усовершенствования, улучшающие технические и экономические показатели этих решений применительно к поставленной задаче.

4. Когда задача выбрана, следует определить главную и дополнительную цель изобретения, а также ограничения, накладываемые на решение задачи.

5. Создать при решении задачи эмоциональный заряд. Весьма полезно для этого установить жесткие сроки систематической работы над изобретением, применить метод «высиживания», использовать мозговой штурм.

6. После того, как найдена стоящая идея, необходимо пользоваться методом последовательных приближений. Не следует при этом конкретизировать идею больше, чем это нужно для перехода к следующему этапу работы. Важно всегда оставлять для себя как можно более широкий выбор.

7. Для проверки идеи рекомендуется перечень контрольных вопросов:

а) не противоречит ли идея законам техники;

б) работоспособно ли найденное техническое решение;

в) отвечает ли идея планируемым параметрам;

г) будет ли найденное решение надежным и простым в эксплуатации;

д) можно ли реализовать изобретение на базе известных материалов и с применением существующих технологий;

е) возможно ли управлять устройством и регулировать его при необходимости;

ж) будет ли изобретение дешевым;

з) какова будет стоимость его эксплуатации и обслуживания;

и) каков будет срок службы;

к) как часто возможны поломки и будут ли они иметь катастрофические последствия.

Еще одним методом анализа проблем является метод контрольных вопросов. Он был предложен в 1970-е гг. одно-

временно несколькими авторами. Суть метода следует из его названия. Поиск ответов на вопросы, по мнению авторов метода, позволяет наметить пути решения проблемы. Эффективность этого метода может быть усилена за счет совмещения с мозговым штурмом, т. к. позволяет, оставаясь в рамках обсуждаемой темы, выдвинуть большое количество идей. Приведем несколько возможных списков вопросов.

Список контрольных вопросов А. Осборна:

1. Какое новое применение технического объекта можно предложить? Как модифицировать известные способы применения объекта?

2. Что напоминает технический объект? На что он похож? Вызывает ли аналогия новую идею? Имелись ли в прошлом подобные проблемные ситуации, которые можно использовать? Что можно копировать?

3. Какие модификации технического объекта возможны? Приемлема ли модификация путем вращения, изгиба, скручивания, поворота? Какие изменения назначения (функции), движения, цвета, запаха, формы, очертаний можно применить? Другие возможные изменения?

4. Что можно увеличить в техническом объекте? Что можно присоединить? Возможно ли увеличение срока службы, воздействия? Имеет ли смысл увеличить частоту, размеры, прочность, повысить качество? Можно ли присоединить новый элемент, продублировать? Возможны ли мультипликации рабочих органов, позиций или других элементов? Целесообразно ли преувеличение, гиперболизация элементов или всего объекта?

5. Что можно в техническом объекте уменьшить или заменить? Можно ли что-нибудь уплотнить, сжать, сгустить, сконденсировать, применить способ миниатюризации, укоротить, сузить, отделить, раздробить?

6. Что в техническом объекте можно заменить? Что и сколько можно замещать в нем, используя другой ингредиент, другой материал, другой процесс, другой источник энергии, другое расположение, другой цвет, звук, освещение?

7. Что можно преобразовать в техническом объекте? Какие компоненты допустимо взаимно заменить? Можно ли изменить модель, разбивку, разметку, планировку, последовательность операций? Можно ли транспонировать причину и эффект, изменить скорость или темп, режим?

8. Что можно в техническом объекте сделать наоборот? Нельзя ли поменять местами противоположно размещенные элементы или повернуть их задом наперед, низом вверх, поменять местами? Нельзя ли поменять полярность, перевернуть зажимы?

9. Какие новые комбинации элементов технического объекта возможны? Можно ли создать смесь, сплав, новый ассортимент? Можно ли комбинировать секции, узлы, блоки, агрегаты, цепи? Можно ли комбинировать признаки, идеи?

Ниже приведен перечень контрольных вопросов Т. Эйлоарта. Вопросы в перечне чередуются с рекомендациями, как решать проблему.

1. Перечислить все качества и определения предполагаемого изобретения. Изменить их.

2. Сформулировать задачи ясно. Попробовать новые формулировки. Определить второстепенные, аналогичные задачи и выделить главные.

3. Перечислить недостатки имеющихся решений, их основные принципы, новые предположения.

4. Набросать молекулярные, биологические, химические, экономические и другие аналоги, пусть даже фантастические.

5. Построить математическую, гидравлическую, электронную, механическую и другие модели.

6. Попробовать различные виды материалов и энергии: газ, жидкость, твердое тело, гель, пена, паста и др.; тепло, магнитная и электрическая энергии, свет, сила удара и т. д.; различные длины волн, поверхностные свойства и т. п. Попробо-

вать физические эффекты и переходные состояния: замерзание, конденсация, переход через точку Кюри, эффекты Джоуля-Томпсона, Фарадея и др.

7. Установить варианты зависимости, возможные связи, логические совпадения.

8. Узнать мнение некоторых совершенно неосведомленных в данном деле людей.

9. Устроить свободное групповое обсуждение, особенно во время непринужденной беседы, выслушивая каждую идею без критики.

10. Попробовать так называемые национальные решения: хитрое шотландское, всеобъемлющее немецкое, расточительное американское, сложное китайское и т. д.

11. Не расставаться с проблемой во время сна, идя на работу, на прогулке, во время купания, в поезде, при игре. Надо быть всегда с ней, с проблемой.

12. Стараться находиться в стимулирующей обстановке (технические музеи, магазины дешевых вещей, свалки лома), просматривать много научных журналов.

13. Набросать таблицу цен, величин, перемещений, типов материалов и т. д. для разных решений проблемы и ее частей, поискать пробелы в решениях или новые комбинации.

14. Определив идеальное решение, разрабатывать возможные.

15. Видоизменить решение проблемы с точки зрения времени (скорее или медленнее), размеров, вязкости и т. п.

16. В воображении «залезть» внутрь объекта.

17. Определить альтернативные проблемы и системы, которые изымают определенное звено из цепи и таким образом создают нечто совершенно иное, уводя в сторону от нужного решения.

18. Уточнить, чья это проблема. Почему его?

19. Кто придумал это первым? Какова история вопроса? Какие ложные толкования этой проблемы имели место?

20. Кто еще решал эту проблему и чего добился?

21. Определить общепринятые граничные условия и причины их установления.

Список контрольных вопросов Т. Эйлоарта очень интересен тем, что в нем рекомендации и вопросы выстроены не в случайном порядке. Это уже не просто перечень, а подобие методики. Не менее полезен перечень советов и вопросов, предложенный математиком и педагогом Д. Пойа.

1. Понимание задачи. Нужно ясно понять постановку задачи. Что неизвестно, что дано, в чем состоит условие, возможно ли его удовлетворить? Достаточно ли это условие для определения неизвестного? Не чрезмерно ли оно, не противоречиво ли? Сделайте чертеж, введите подходящие обозначения, разделите условие на участки и постарайтесь записать их.

2. Составление плана решения. Нужно найти связь между данными и неизвестными. Если не удается сразу обнаружить эту связь, возможно, будет полезным рассмотреть вспомогательные задачи. В конечном счете необходимо прийти к плану решения.

3. Встречалась ли раньше эта задача, хотя бы в несколько иной форме? Известна ли какая-нибудь родственная задача? Знаете ли теорему, которая могла бы оказаться полезной? Рассмотрите неизвестное и постарайтесь вспомнить знакомую задачу с тем же или подобным неизвестным. Если есть задача, родственная данной и уже решенная, нельзя ли ею воспользоваться, применить ее результаты? Имеет ли смысл ввести какой-нибудь вспомогательный элемент, чтобы стало возможным воспользоваться прежней задачей? Нельзя ли ее иначе сформулировать, и еще иначе?

4. Вернитесь к определениям и к постановке проблемы. Если не удастся решить данную задачу, попытайтесь изменить ее. Можно ли придумать более доступную сходную задачу, более общую и более частную или же аналогичную задачу? Постарайтесь решить часть задачи. Сохраните только часть условия, отбросив остальное. Насколько определенным окажется тогда неизвестное, как оно может меняться? Нельзя ли извлечь что-либо полезное из данных или придумать другие данные, из которых можно было бы определить неизвестное? Нельзя ли изменить неизвестное или данные или, если необходимо, и то, и другое так, чтобы новое неизвестное и новые данные оказались ближе друг к другу? Все ли данные и все ли условия использованы? Приняты ли во внимание все существенные понятия, содержащиеся в задаче?

5. Осуществление плана. Осуществляя план решения, контролируйте каждый свой шаг. Ясно ли, что предпринятый шаг правильный? Сумеете ли доказать, что он правилен?

6. Взгляд назад, рефлексия. Можно ли проверить результат и ход решения? Можно ли было решать задачу подругому?

Известны и другие списки контрольных вопросов. Общий недостаток подобных методик: фактически идет попытка улучшить перебор вариантов, и нет гарантии, что среди множества разномастных идей окажется действительно оптимальное решение задачи. Для сравнения: в ТРИЗ направление решения дается сразу же - это идеальный конечный результат.

Синектика - в переводе с греческого - совмещение разнородных элементов. Метод предложил американский исследователь У. Гордон в середине 1950-х гг. В основу синектики положен мозговой штурм. Однако обычный мозговой штурм проводят люди, которые не обучены специальным творческим приемам. Синектика же предполагает создание постоянных групп мозгового штурма. Такие группы, накапливая приемы творческой работы, опыт, работают плодотворнее случайно подобранных коллективов. Синектика широко использует аналогии и ассоциации, помогающие находить новые идеи.

Решение задачи синектическая группа начинает ознакомлением с «проблемой, как она дана», затем, уточняя, превращает ее в «проблему, как она понимается». Далее группа осуществляет собственное решение, основанное, как пишет У. Гордон, на пре-

вращении непривычного в привычное и привычного в непривычное, т. е. на систематических попытках взглянуть на задачу с новой точки зрения и тем самым сбить психологическую инерцию. Достигается это двумя путями: применением аналогий и развитием неожиданных сочетаний, ассоциаций.

В синектике используют четыре вида аналогий. Прямая аналогия предусматривает сравнение совершенствуемого объекта с более или менее аналогичным объектом из другой отрасли техники или с объектом живой природы. Личная аналогия или, как ее еще называют, эмпатия базируется на том, что решающий задачу вживается в образ совершенствуемого объекта, пытаясь выяснить возникающие при этом чувства, ощущения. Символическая аналогия является обобщенной, абстрактной аналогией. Фантастическая аналогия предусматривает введение в задачу каких-нибудь воображаемых существ, выполняющих то, что требуется по условиям задачи.

Ход синектического заседания рекомендуется записывать на аудио- или видеоноситель, а затем тщательно изучать запись с целью совершенствования тактики решения.

Определенный интерес представляет набор требований к участникам (синекторам):

- уметь абстрагироваться от обычного суждения, мысленно отвлечься от обследуемого объекта, выделить сущность задания и побороть привычный ход мышления;

- иметь склонность к свободным раздумьям, фантазии;

- уметь задержать дальнейшее развитие найденных идей и верить в то, что впереди появятся лучшие;

- благожелательно воспринимать идеи даже в тех случаях, когда они нечетко сформулированы;

- обладать целенаправленностью и иметь твердую веру в успешное решение задачи, быть уверенным в своих изобретательских способностях и способностях других участников;

- находить в обычном необычное и в необычном обычное, уметь усматривать в ординарных предметах и явлениях нечто особенное, использовать это особенное в качестве исходного пункта для развития творческого воображения.

Рассмотренные выше методы пригодны для решения широкого круга задач, и в этом их сила. Далее мы рассмотрим другие методы, в значительной степени ориентированные на решение технических проблем.

Метод эффективных результатов разработан в 2005 г. и экспериментально проверен в течение 2005-2007 гг. [9]. Цель метода - постоянное совершенствование характеристик выпускаемой продукции с позиции эффективности. Метод позволяет компании-производителю определить и заранее устранить недостатки выпускаемой продукции. Под эффективностью понимается отношение полученной пользы к расплате за нее (т. е. это понятие близко к идеальности). Под эффективным результатом понимается улучшение характеристик объекта при минимальной расплате за улучшения.

Назовем этапы данного метода.

1. Выбор объекта усовершенствования.

2. Устранение недостатков. Цель этапа - эффективные новаторские предложения, улучшающие характеристики объекта через выявление и устранение имеющихся у него недостатков.

3. Альтернативные решения. Цель этапа - новаторские предложения, улучшающие характеристики объекта через продвижение более эффективных альтернативных решений.

4. Участие в процессе внедрения новаторского предложения.

Ниже (табл. 4) приведены основные шаги этапа устранения недостатков.

Шаги этапа поиска альтернативных решений охарактеризованы в табл. 5.

Рассмотренные в обзоре методы не исчерпывают всего многообразия средств, применяемых в инженерной практике. Число методов анализа проблем и генерации идей исчисляется десятками и постоянно растет. Они ориентированы на различные классы задач, разработаны специалистами, обладающими творческим опытом и имеющими неодинаковые, подчас полярные установки по отношению к природе технического творчества. Тем не менее все рассмотренные методы представляют известную ценность, обеспечивая широкие возможности выбора методических средств при создании новых технических решений.

Таблииа 4

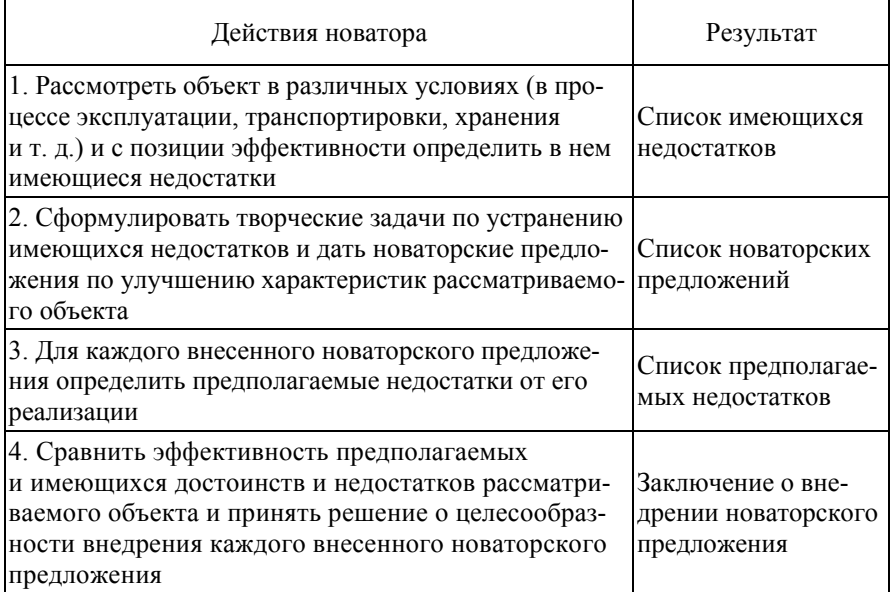

## Структура этапа устранения недостатков (по [9])

Таблииа 5

### Структура этапа поиска альтернативных решений

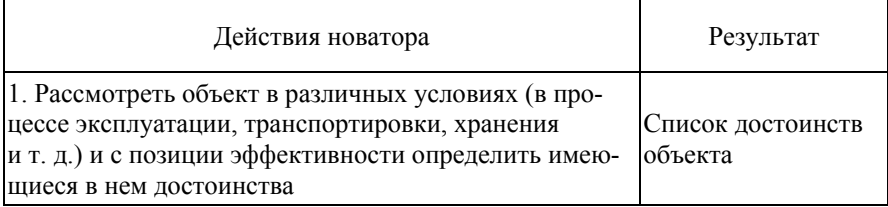

## $O$ кончание табл 5

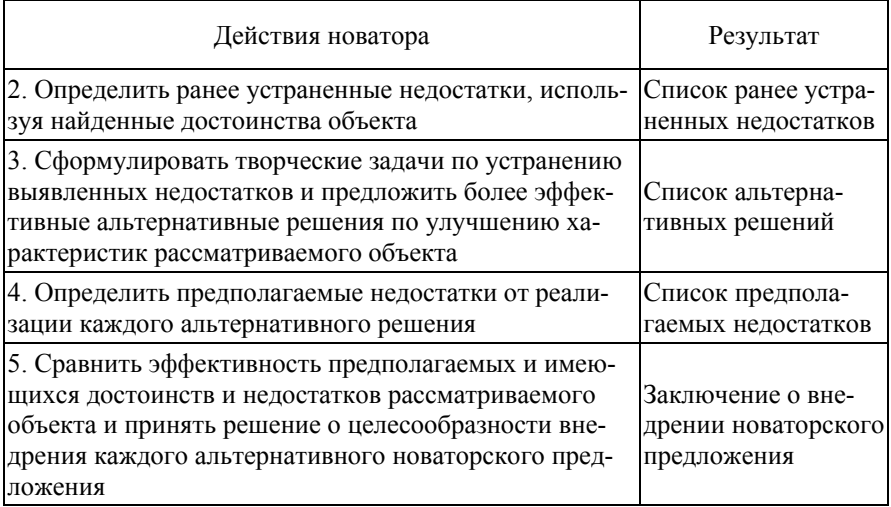

#### Вопросы и задания для самопроверки

1. Какие методы анализа проблемных ситуаций Вам известны?

2. Какой метод анализа проблемных ситуаций Вы считаете наиболее целесообразным? Почему?

3. Перечислите достоинства и недостатки мозгового штурма. Воспользуйтесь перечнем рекомендаций и вопросов Т. Эйлоарта для решения следующих проблем.

1) Бесконечная нить газопровода пересекает огромные пространства. Время от времени в трубе образуются трещины. Их важно быстро обнаружить. Строить обнаружительные системы с многими тысячами датчиков очень дорого. Как быть? Результатом Ваших действий должно стать решение проблемы.

2) Требуется определить степень загрязнения воздуха над котельной. Этот вопрос важен и с экономической, и с экологической точек зрения. Цвет дыма - это показатель полноты сгорания топлива в топке котла. Если над высокой трубой светлая, прозрачная дымка, то все в порядке. Клубы черного дыма указывают на неблагополучие – это частицы несгоревшего топлива вылетают из топки котла. Желательно знать об этом на рабочем месте оператора котельной. Попробуйте решить эту проблему с помощью метода эффективных результатов.

# **ТЕМА 7. ТЕОРИЯ РАЗВИТИЯ ТВОРЧЕСКОЙ ЛИЧНОСТИ**

Творчество – биологически обусловленная потребность. Американскими социологами доказано, что равнодушные ко всему люди, не видящие в своей учебе и работе интереса, ничем не увлеченные, отказывающиеся решать новые задачи, требующие элемента творчества, чаще болеют, быстрее стареют и уходят из жизни. Напротив, люди, чья жизнь до предела заполнена творчеством (и не важно, каким его видом – литературным, музыкальным, техническим, спортивным), часто доживают до глубокой старости.

Творческой личностью (ТЛ) может стать каждый! Для этого совсем не обязательно быть вундеркиндом. Не нужно считать себя человеком со скромными способностями. Далеко не всегда ярко выраженные задатки были с детства присущи людям, которых теперь мы считаем гениями. Согласно психологическим исследованиям, способности развиваются в деятельности, в достижении цели. В таком случае развитые способности – результат деятельности творческой личности, а не ее причина. Ярким примером является биография российского ученого Михаила Васильевича Ломоносова. Имея плохое начальное образование, он пришел с обозом в Москву пешком. Преодолев все трудности, стал творческой личностью.

Теория развития творческой личности (ТРТЛ) создана Г.С. Альтшуллером и И.М. Верткиным [12] на основе анализа нескольких сотен биографий выдающихся людей. Это позволило выделить следующие качества творческой личности.

1. Наблюдательность.

2. Высокая работоспособность.

3. Эрудиция, умение обрабатывать информацию.

4. Способность отстаивать свои цели и результаты, умение держать удар.

5. Результативность. Выдача промежуточных результатов на пути к достойной цели (патенты, статьи, книги).

Пример высокой работоспособности – результаты работы академика Владимира Афанасьевича Обручева: 600 научных трудов, около 2500 рецензий и рефератов, 323 научно-популярные работы, 17 художественных произведений, более 160 геологических карт и схем. При этом В.А. Обручев многие годы провел в путешествиях, занимал административные посты, жил интенсивной общественной жизнью, имел семью, не раз менял место жительства.

Другой пример – советский штангист Василий Иванович Алексеев, поднимавший за тренировку до тридцати тонн металла. Это несколько часов почти ежедневного упорного труда в зале. Через пот, боль и травмы. Но и результат выдающийся: В.И. Алексеев – двукратный олимпийский чемпион, обладатель восьмидесяти (!) рекордов мира.

Понятие достойной цели, описанное в [12], возникло в поисках ответа на следующие вопросы. Какие цели может ставить перед собой человек, владеющий ТРИЗ? Что мешает большинству людей заниматься тем делом, которое соответствует их душевным наклонностям? Как преодолеть жизненные обстоятельства и достичь поставленной цели?

Что такое достойная цель?

1. Цель обязательно должна быть положительной – направленной на развитие жизни. Например, недопустима разработка новых вооружений или наркотиков.

2. Цель должна быть «бесконечной», т. е. такой, чтобы её можно было превратить в часть более общей цели (переход к надцели – один из ходов творческой личности).

3. Часто достойная цель опережает свое время и потому воспринимается окружающими как еретическая, странная, а то и просто как пустые фантазии.

4. Достойная цель лежит в области «отсутствия конкуренции». Это обеспечивает качественную работу без спешки, без халтуры.

5. Для разработки достойной цели необходимо иметь обширный информационный фонд. Либо в готовом виде, либо легко набираемый. Пример – сорок тысяч изобретений, проанализированных Г.С. Альтшуллером при создании ТРИЗ.

6. Независимость, т. е. возможность разработки цели даже в минимальных жизненных условиях. Для этого достижение цели не должно требовать недоступного оборудования или большого коллектива разработчиков: достойную цель в принципе можно достичь в одиночку.

Примером достойной цели является создание ТРИЗ. Другой пример – деятельность Александра Невского по сохранению и защите Русской земли в середине тринадцатого века, когда Русь одновременно начали атаковать татаро-монголы и крестоносцы.

Академик Михаил Алексеевич Лаврентьев, основатель Сибирского отделения Российской Академии наук, писал: «Ни в науке, ни в жизни ничего не приходит сразу. Не всегда признают твою правоту, не всегда вовремя восстанавливают справедливость, накажут виновного. Надо уметь ждать. И последнее: не бояться драк. За свои убеждения и принципы, за свое дело, своих товарищей надо драться до последнего».

Несомненными достоинствами теории развития творческой личности являются:

1) описание опасностей и ошибок, которых следует избегать (а это колоссальная экономия времени и сил!);

2) изложение типовых приемов, облегчающих продвижение к достойной цели.

В настоящее время ТРТЛ развивается, и появляются новые проблемы. Перечислим некоторые (Проблемы теории развития творческой личности. Сборник научных трудов. Челябинск, 1998. Вып. 1. 60 с.).

1. Как искать достойные цели? Должен ли их искать сам исследователь или можно пользоваться фондом достойных целей? Если пользоваться фондом, кто будет его пополнять?

2. Есть примеры творческих личностей, работавших как в одной области, так и в разных (можно вспомнить А.Д. Бородина, занимавшегося музыкой и химией). Следует ли работать в одной области науки или в разных? Если в разных, то в каких?

3. Какие научные методы можно применять для развития ТРТЛ?

4. Как нужно собирать информацию о творческих личностях? Какую? Как ее анализировать?

В заключение необходимо сказать о перспективах развития теории решения изобретательских задач. Поставим несколько вопросов, еще ждущих своих исследователей.

1. Возможно ли применение математических методов в ТРИЗ? Если да, то каких? Если нет, то почему?

2. Каким образом далее будет развиваться ТРТЛ?

3. Возможно ли дальнейшее развитие ТРИЗ?

4. Какова взаимосвязь ТРИЗ с другими науками – с физикой, математикой, психологией творчества и т. д.?

5. Что является надсистемой ТРИЗ?

6. Каковы должны быть цели обучения ТРИЗ? Кого учить, как, в каком объеме?

7. Каково место ТРИЗ в наукоемком бизнесе?

## ЗАКЛЮЧЕНИЕ

Задачами преподавания дисциплины «Основы технического творчества» в инженерных вузах являются: знакомство студентов с методами решения нестандартных задач, приобретение ими опыта решения технических проблем, разработки технических инноваций. В современном обществе необходимы специалисты, способные применять полученные знания, творчески их использовать, генерировать новые идеи. Поэтому теоретический материал пособия направлен в первую очередь на освещение методов решения проблем.

Знание приемов и методов технического творчества - еще не гарантия достижения успешного результата. Необходимо многое другое - развитое воображение, умение сознательно уйти от типовых решений, не соответствующих требованиям сегодняшнего дня, хорошее знание фундаментальных наук, способность преодолеть психологическую инерцию... Список качеств квалифицированного инженера можно продолжить. Приемы творческой работы, изложенные в пособии, не заменяют профессиональных знаний и опыта, а помогают структурировать проблемы и наметить направления поиска решений.

В заключение, уважаемый читатель, просим Вас высказать свое мнение о данном пособии и ответить на следующие вопросы:

1. Что понравилось в пособии? Что не понравилось? Почему?

2. Будете ли Вы использовать в своей деятельности полученную информацию?

3. Сформулируйте, пожалуйста, свои замечания, вопросы, возражения, предложения по структуре и содержанию пособия.

Ответы на вопросы просим присылать по электронной почте соba77@mail.ru или по адресу: 634003, г. Томск, пл. Соляная, 2, ТГАСУ, архитектурно-строительный бизнес-инкубатор, Филичеву С.А.

Ваши замечания и пожелания будут учтены при переизда-НИИ КНИГИ.

# СПИСОК СОКРАЩЕНИЙ И ТЕРМИНОВ

АРИЗ - алгоритм решения изобретательских задач.

ИКР - идеальный конечный результат.

НИОКР - научно-исследовательские опытно-конструкторские разработки.

ТЛ - творческая личность.

**TII** - техническое противоречие.

ТРИЗ - теория решения изобретательских залач.

ТРТЛ - теория развития творческой личности.

ТС - техническая система. Это система, созданная человеком для удовлетворения определенных потребностей.

ФП - физическое противоречие.

Надсистема - система, включающая данную систему.

Подсистема - система, содержащаяся в анализируемой системе

Системный анализ - это система методов исследования или проектирования сложных систем, поиска, планирования и реализации изменений, предназначенных для решения проблем в различных областях.

Структура - совокупность связей между элементами системы.

Элемент - часть системы, рассматриваемая как неделимая.

Эмерджентность - особенность систем, состоящая в том, что свойства системы не сводятся к совокупности свойств частей, из которых она состоит, и не выводятся из них.

# **БИБЛИОГРАФИЧЕСКИЙ СПИСОК**

## **Основная литература**

- 1. *Альтшуллер, Г.С.* Творчество как точная наука. 2-е изд., дополненное / Г.С. Альтшуллер. – Петрозаводск : Скандинавия, 2004. – 208 с.
- 2. *Альтшуллер, Г.С.* Найти идею. Введение в теорию решения изобретательских задач. 2-е изд. / Г.С. Альтшуллер. – М. : Альпина Бизнес Букс, 2008. – 410 с.
- 3. *Голиков, Ю.Я.* Методология психологических проблем проектирования техники / Ю.Я. Голиков. – М. : ПЕР СЭ,  $2003. - 223$  c.
- 4. *Митрофанов, В.В.* От технологического брака до научного открытия / В.В. Митрофанов. – Томск, 2008. – 395 с.
- 5. *Орлов, М.А.* Основы классической ТРИЗ. Практическое руководство для изобретательного мышления. 2-е изд., испр. и доп. / М.А. Орлов. – М. : СОЛОН-ПРЕСС, 2006. – 432 с.
- 6. *Перегудов, Ф.И.* Основы системного анализа / Ф.И. Перегудов, Ф.П. Тарасенко. – Томск : НТЛ, 2001. – 396 с.
- 7. *Спицнадель, В.Н.* Основы системного анализа. Учебное пособие / В.Н. Спицнадель. – СПб. : Бизнес-пресса, 2000. – 326 с.
- 8. *Тарасенко, Ф.П.* Прикладной системный анализ: наука и искусство решения проблем / Ф.П. Тарасенко. – Томск : Издво Том. гос. ун-та, 2004. – 186 с.
- 9. *Теория и практика* решения изобретательских задач. Сборник докладов конференции. – М, 2007. – 328 с.
- 10. *Филичев, С.А.* Основы технического творчества: практикум : учеб. пособие / С.А. Филичев. – Томск : Изд-во Том. гос. архит.-строит. ун-та, 2008. – 58 с.

#### **Дополнительная литература**

- 11. *Акофф, Р.* Искусство решения проблем / Р. Акофф. М. : Мир, 1982. – 224 с.
- 12. *Альтшуллер, Г.С.* Как стать гением. Жизненная стратегия творческой личности / Г.С. Альтшуллер, И.М. Верткин. – Минск : Беларусь, 1994. – 480 с.
- 13. *Андреев, В.И.* Диалектика воспитания и самовоспитания творческой личности / В.И. Андреев. – Казань : Изд-во казанского ун-та, 1988. – 240 с.
- 14. *Иванов, Г.И.* Формулы творчества, или как научиться изобретать / Г.И. Иванов. – М. : Просвещение, 1994. – 208 с.
- 15. *Родари, Дж.* Грамматика фантазии. Введение в искусство придумывания историй / Дж. Родари. – М. : Прогресс, 1978. – 207 с.
- 16. *Саламатов, Ю.П.* Система законов развития техники / Ю.П. Саламатов. – Красноярск, 1996. – 137 с.
- 17. *Тринг, М.* Как изобретать? / М. Тринг, Э. Лейтуэйт. М. : Мир, 1980. – 272 с.
- 18. *Первый указатель* физических эффектов [Электронный ресурс]. – Условия доступа: http://www.triz-summit.ru/ru/section.php?docId=3672
- 19. *Международная ассоциация* ТРИЗ [Электронный ресурс]. Условия доступа : http://www.matriz.ru
- 20. *Российская ассоциация* ТРИЗ [Электронный ресурс]. Условия доступа : http://www.ratriz.ru
- 21. Альтшуллер Генрих Саулович [Электронный ресурс]. Условия доступа : http://www.altshuller.ru
## ПРИЛОЖЕНИЕ 1

 $\overline{\phantom{0}}$ 

# Применение некоторых физических эффектов<br>при решении изобретательских задач

 $\mathbf{r}$ 

 $\mathsf{r}$ 

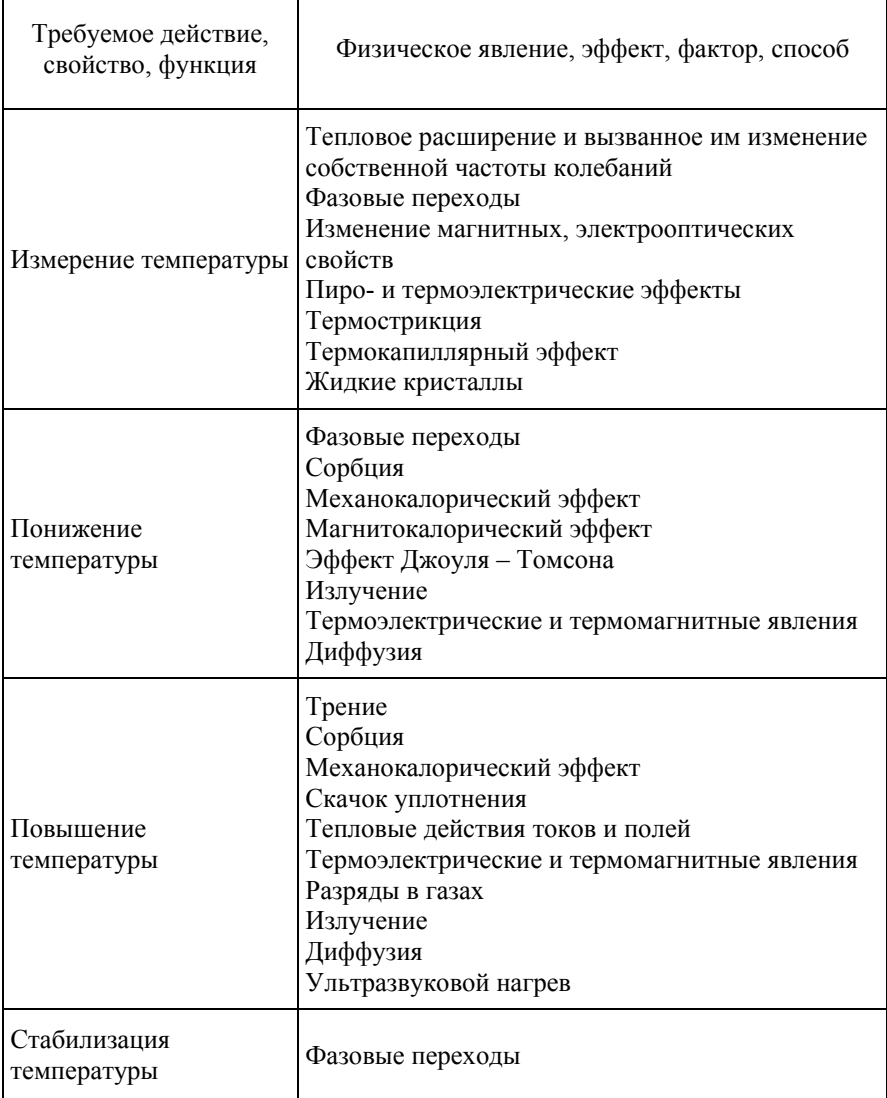

 $\overline{a}$ 

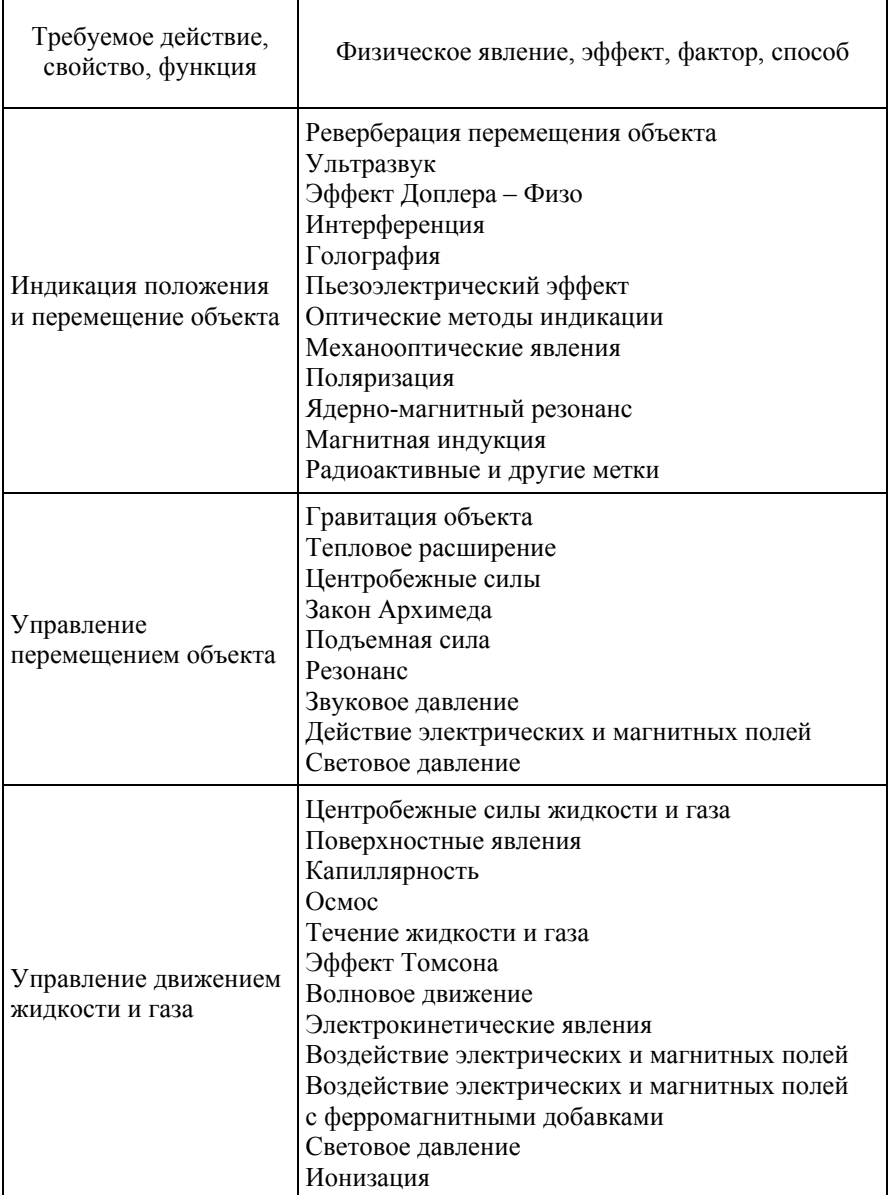

ř.

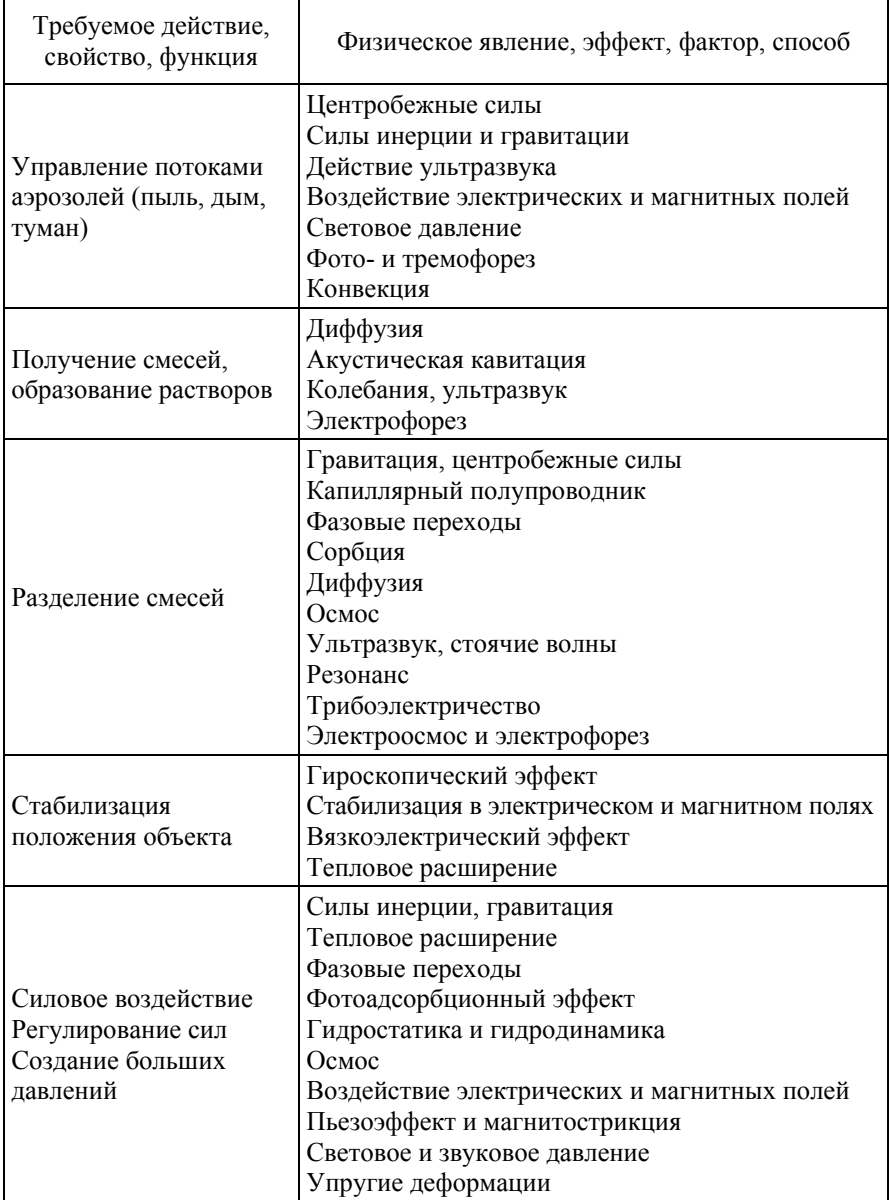

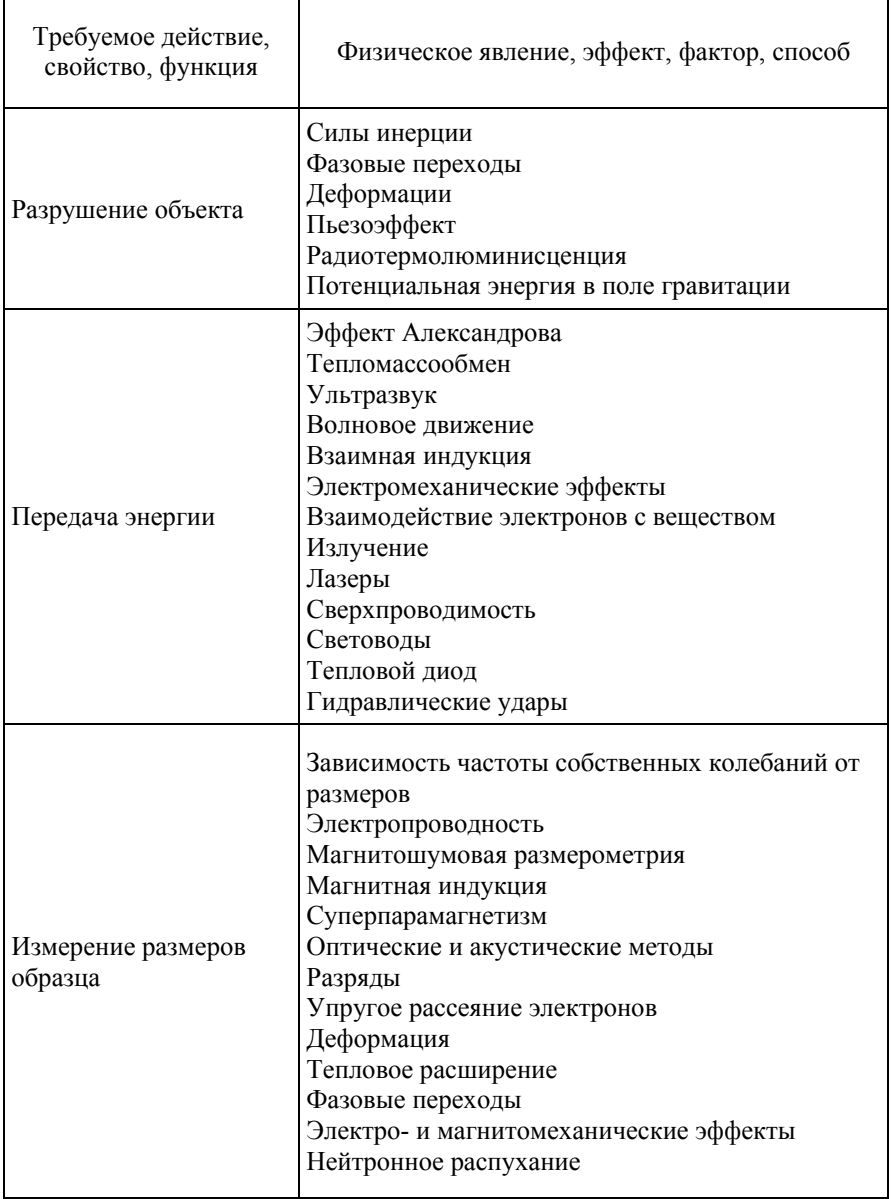

ř.

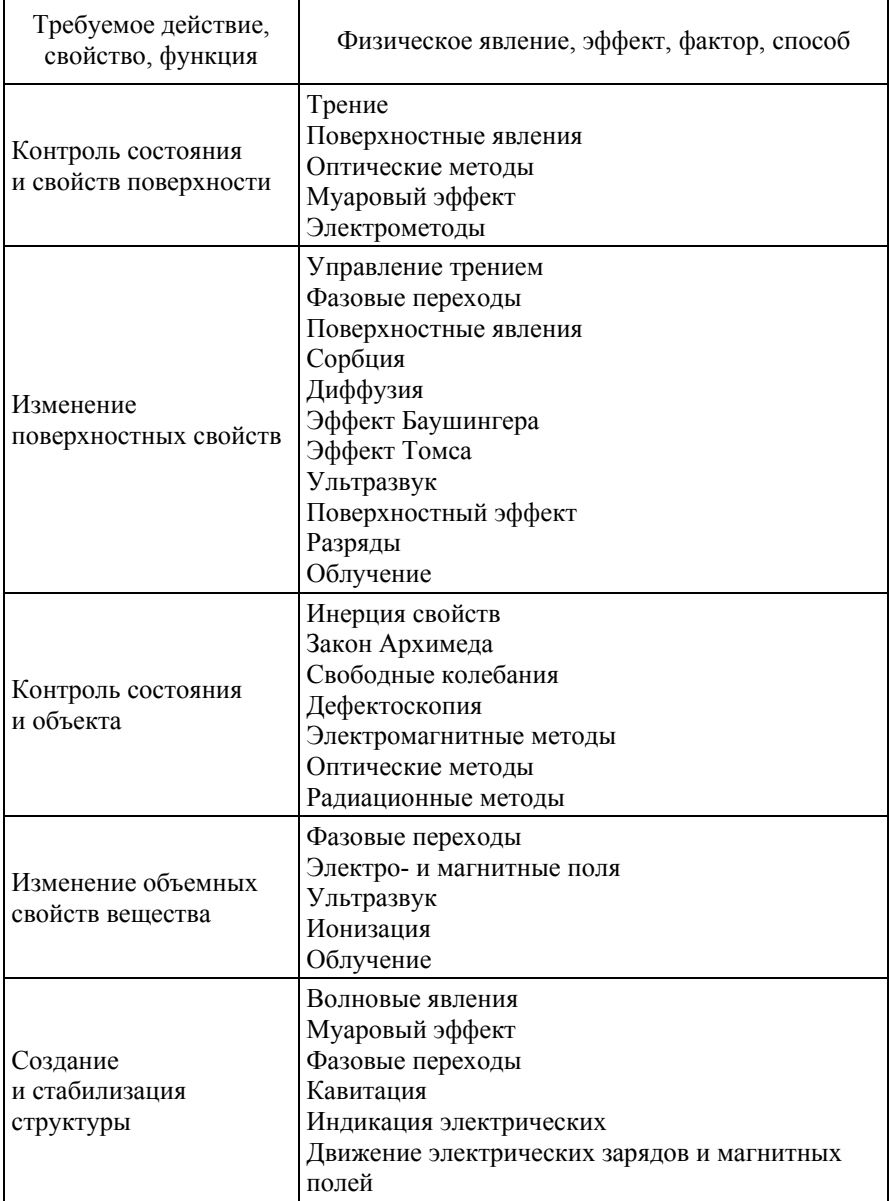

гT,

 $\overline{\phantom{0}}$ 

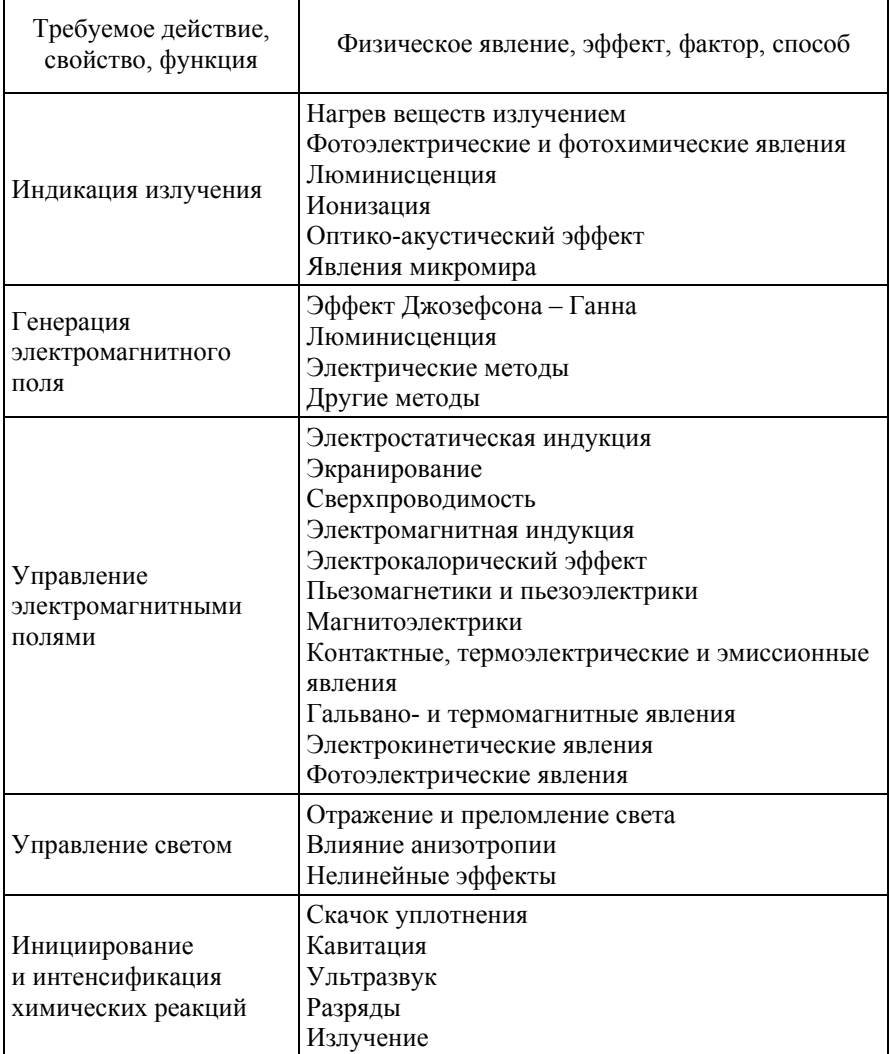

÷

ř.

#### **Приемы устранения технических противоречий**

#### **1. Принцип дробления.**

а) Разделить объект на независимые части.

б) Выполнить объект разборным.

в) Увеличить степень дробления объекта.

*Пример.* Грузовое судно разделено на однотипные секции. При необходимости можно делать корабль длиннее или короче.

## **2. Принцип вынесения.**

Отделить от объекта «мешающую часть» («мешающее» свойство) или, наоборот, выделить единственно нужную часть или свойство.

*Пример.* Обычно на малых прогулочных судах и катерах энергия вырабатывается генератором, работающим от гребного двигателя. Для получения электроэнергии на стоянке приходится устанавливать дополнительный электрогенератор с приводом от двигателя внутреннего сгорания. Двигатель создает шум и вибрацию. Предложено разместить двигатель и генератор в отдельной капсуле, расположенной на некотором расстоянии от катера и соединенной с ним кабелем.

#### **3. Принцип местного качества.**

а) Перейти от однородной структуры объекта или внешней среды (внешнего воздействия) к неоднородной.

б) Разные части объекта должны выполнять разные функции.

в) Каждая часть объекта должна находиться в условиях, наиболее благоприятных для ее работы.

*Пример.* Для борьбы с пылью в горных выработках на инструменты (рабочие органы буровых и погрузочных машин) подают воду в виде конуса мелких капель. Чем мельче капли, тем лучше идет борьба с пылью, но мелкие капли образуют туман, что затрудняет работу. Решение: вокруг конуса мелких капель создают слой из крупных капель.

#### 4. Принцип асимметрии.

а) Перейти от симметричной формы объекта к асимметричной.

б) Если объект уже асимметричен, увеличить степень асимметрии.

Пример. Противоударная автомобильная шина имеет одну боковину повышенной прочности - для лучшего сопротивления ударам о бордюрный камень тротуара.

#### 5. Принцип объединения.

а) Соединить однородные или предназначенные для смежных операций объекты.

б) Объединить во времени однородные или смежные операции.

Пример. Сдвоенный микроскоп-тандем. Работу с манипулятором ведет один человек, а наблюдением и записью целиком занят второй.

#### 6. Принцип универсальности.

Объект выполняет несколько разных функций, благодаря чему отпадает необходимость в других объектах.

Пример. Ручка для портфеля одновременно служит эспандером (а.с. № 187 964).

## 7. Принцип матрешки.

а) Один объект размещен внутри другого, который, в свою очередь, находится внутри третьего и так далее.

б) Один объект проходит сквозь полость в другом объекте.

Пример. «Ультразвуковой концентратор упругих колебаний, состоящий из скрепленных между собой полуволновых отрезков, отличающийся тем, что с целью уменьшения длины концентратора и увеличения его устойчивости полуволновые отрезки выполнены в виде полых конусов, вставленных один в другой» (а.с. № 186 781). В а.с. № 462 315 абсолютно такое же решение использовано для уменьшения габаритов выходной секции трансформаторного пьезоэлемента.

#### **8. Принцип антивеса.**

а) Компенсировать вес объекта соединением с другим объектом, обладающим подъемной силой.

б) Компенсировать вес объекта взаимодействием со средой (преимущественно за счет аэро- и гидродинамических сил).

*Пример.* «Центробежный тормозного типа регулятор числа оборотов роторного ветродвигателя, установленный на вертикальной оси ротора, *отличающийся* тем, что с целью поддержания скорости вращения ротора в малом интервале числа оборотов при сильном увеличении мощности грузы регулятора выполнены в виде лопастей, обеспечивающих аэродинамическое торможение» (а.с. № 167 784).

## **9. Принцип предварительного антидействия.**

Если по условиям задачи необходимо совершить какое-то действие, надо заранее совершить антидействие.

*Пример.* «Способ резания чашечным резцом, вращающимся вокруг своей геометрической оси в процессе резания, *отличающийся* тем, что с целью предотвращения возникновения вибрации чашечный резец предварительно нагружают усилиями, близкими по величине и направленными противоположно усилиям, возникающим в процессе резания» (а.с. № 536 866).

## **10. Принцип предварительного действия.**

а) Заранее выполнить требуемое действие (полностью или, если невозможно, частично).

б) Заранее расставить объекты так, чтобы они могли вступить в действие без затрат времени на доставку и с наиболее удобного места.

#### **11. Принцип заранее подложенной подушки.**

Компенсировать относительно невысокую надежность объекта заранее подготовленными аварийными средствами.

Пример. «Способ обработки неорганических материалов, например, стекловолокон, путем воздействия плазменного луча, *отличающийся* тем, что с целью повышения механической прочности на неорганические материалы предварительно наносят раствор или расплав солей щелочных или щелочно-земельных металлов» (а.с. № 522 150). Заранее наносят вещества, «залечивающие» миктротрещины. А.с. № 456 594: на ветвь дерева ставится кольцо, сжимающее ветвь. Дерево, чувствуя «боль», направляет к этому месту питательные и лечащие вещества. Таким образом, эти вещества накапливаются до спиливания ветки, что способствует быстрому заживлению после спиливания.

## **12. Принцип эквипотенциальности.**

Изменить условия работы так, чтобы не приходилось поднимать или опускать объект.

*Пример.* Предложено устройство, исключающее необходимость поднимать и опускать тяжелые пресс-формы. Устройство выполнено в виде прикрепленной к столу пресса приставки с рольгангом (а.с. № 264 679).

## **13. Принцип «наоборот».**

а) Вместо действия, диктуемого условиями задачи, осуществить обратное действие.

б) Сделать движущуюся часть объекта или внешней среды неподвижной, а неподвижную – движущейся.

в) Перевернуть объект вверх ногами, вывернуть его.

*Пример.* А.с. № 156 133: фильтр сделан из магнитов, между которыми расположен ферромагнитный порошок.

А.с. № 319 325: «Электромагнитный фильтр для механической очистки жидкостей и газов, содержащий источник магнитного поля и фильтрующий элемент из зернистого магнитного материала, *отличающийся тем*, что с целью снижения удельного расхода электроэнергии и увеличения производительности фильтрующий элемент размещен вокруг источника магнитного поля и образует внешний замкнутый магнитный контур».

## **14. Принцип сфероидальности.**

а) Перейти от прямолинейных частей к криволинейным, от плоских поверхностей к сферическим, от частей, выполненных в виде куба или параллелепипеда, к шаровым конструкциям.

б) Использовать ролики, шарики, спирали.

в) Перейти от прямолинейного движения к вращательному, использовать центробежную силу.

*Пример.* Устройство для вварки труб в трубную решетку имеет электроды в виде катящихся шариков.

## **15. Принцип динамичности.**

а) Характеристики объекта (или внешней среды) должны меняться так, чтобы быть оптимальными на каждом этапе работы.

б) Разделить объект на части, способные перемещаться относительно друг друга.

в) Если объект в целом неподвижен, сделать его подвижным, перемещающимся.

*Пример.* «Способ автоматической дуговой сварки ленточным электродом, *отличающийся тем*, что с целью широкого регулирования формы и размеров сварочной ванны электрод изгибают вдоль его образующей, придавая ему криволинейную форму, которую изменяют в процессе сварки» (а.с. № 258 490).

## **16. Принцип частичного или избыточного действия.**

Если трудно получить 100 % требуемого эффекта, надо получить чуть меньше или чуть больше – задача при этом может значительно упроститься.

*Пример* – задача № 34 в [1].

## **17. Принцип перехода в другое измерение.**

а) Трудности, связанные с движением (или размещением) объекта по линии, устраняются, если объект приобретает возможность перемещаться в двух измерениях (то есть на плоскости). Соответственно задачи, связанные с движением (или размещением) объекта в одной плоскости, устраняются при переходе к пространству трех измерений.

б) Использовать многоэтажную компоновку объектов вместо одноэтажной.

в) Наклонить объект или положить его «набок».

г) Использовать обратную сторону площадки.

д) Использовать оптические потоки, падающие на соседнюю площадь или на обратную сторону данной площадки.

Прием 17а можно объединить с приемами 7 и 15в. Получается цепь, характеризующая общую тенденцию развития технических систем: от точки к линии, затем к плоскости, потом к объему и, наконец, к совмещению многих объемов.

*Пример.* «Способ хранения зимнего запаса бревен на воде путем установки их на акватории рейда, *отличающийся тем*, что с целью увеличения удельной емкости акватории и уменьшения объема промороженной древесины бревна формируют в пучки, шириной и высотой в поперечном сечении превышающими длину бревен, после чего сформированные пучки устанавливают в вертикальном положении» (а.с. № 236 318).

## **18. Использование механических колебаний.**

а) Привести объект в колебательное движение.

б) Если такое движение уже совершается, увеличить его частоту (вплоть до ультразвуковой).

в) Использовать резонансную частоту.

г) Применить вместо механических вибраторов пьезовибраторы.

д) Использовать ультразвуковые колебания в сочетании с электромагнитными полями.

*Пример.* «Способ беспилочного резания древесины, *отличающийся тем*, что с целью снижения усилия внедрения инструмента в древесину резание осуществляют инструментом, частота пульсации которого близка к собственной частоте колебаний перерезаемой древесины» (а.с. № 307 986).

## **19. Принцип периодического действия.**

а) Перейти от непрерывного действия к периодическому (импульсному).

б) Если действие уже осуществляется периодически, изменить периодичность.

в) Использовать паузы между импульсами для другого действия.

84 *Пример.* «Способ автоматического управления термическим циклом контактной точечной сварки, преимущественно деталей

малых толщин, основанный на измерении термо-э.д.с., *отличающийся тем*, что с целью повышения точности управления при сварке импульсами повышенной частоты измеряют термо-э.д.с. в паузах между импульсами сварочного тока» (а.с. № 336 120).

## **20. Принцип непрерывности полезного действия.**

а) Вести работу непрерывно (все части объекта должны все время работать с полной нагрузкой).

б) Устранить холостые и промежуточные ходы.

*Пример.* «Способ обработки отверстий в виде двух пересекающихся цилиндров, например, гнезд сепараторов подшипников, *отличающийся тем*, что с целью повышения производительности обработки ее осуществляют сверлом (зенкером), режущие кромки которого позволяют производить резание как при прямом, так и при обратном ходе инструмента» (а.с. № 262 582).

## **21. Принцип проскока.**

Вести процесс или отдельные его этапы (например, вредные или опасные) на большой скорости.

*Пример.* «Способ обработки древесины при производстве шпона путем прогрева, *отличающийся тем*, что с целью сохранения природной древесины прогрев ее осуществляют кратковременным воздействием факела пламени газа с температурой 300–600 °С непосредственно в процессе изготовления шпона» (а.с. № 338 371).

## **22. Принцип «обратить вред в пользу».**

а) Использовать вредные факторы (в частности, вредное воздействие среды) для получения положительного эффекта.

б) Устранить вредный фактор за счет сложения с другими вредными факторами.

в) Усилить вредный фактор до такой степени, чтобы он перестал быть вредным.

*Пример.* «Способ восстановления сыпучести смерзшихся насыпных материалов, *отличающийся тем*, что с целью ускорения процесса восстановления сыпучести материалов и снижения трудоемкости смерзшийся материал подвергают воздействию сверхвысоких температур» (а.с. № 409 938).

## **23. Принцип обратной связи.**

а) Ввести обратную связь.

б) Если обратная связь есть, изменить ее.

*Пример.* «Способ автоматического регулирования температурного режима обжига сульфидных материалов в кипящем слое путем изменения потока нагружаемого материала в функции температуры, *отличающийся тем*, что с целью повышения динамической точности поддержания заданного значения температуры подачу материала меняют в зависимости от изменения содержания сернистого газа в отходящих газах» (а.с. № 302 382).

## **24. Принцип посредника.**

а) Использовать промежуточный объект, переносящий или передающий действие.

б) На время присоединить к объекту другой (легкоудаляемый) объект.

*Пример.* «Способ тарировки приборов для измерения динамических напряжений в плотных средах при статическом нагружении образца среды с заложенным внутри него прибором, *отличающийся тем*, что с целью повышения точности тарировки нагружение образца с заложенным внутри него прибором ведут через хрупкий промежуточный элемент» (а.с. № 354 135).

#### **25. Принцип самообслуживания.**

а) Объект должен сам себя обслуживать, выполняя вспомогательные и ремонтные операции.

б) Использовать отходы (энергии, вещества).

*Пример.* В электросварочном пистолете сварочную проволоку обычно подает специальное устройство. Предложено использовать для подачи проволоки соленоид, работающий от сварочного тока.

#### **26. Принцип копирования.**

а) Вместо недоступного, сложного, дорогостоящего, неудобного или хрупкого объекта использовать его упрощенные и дешевые копии.

б) Заменить объект или систему объектов их оптическими копиями (изображениями). Использовать при этом изменение масштаба (увеличить или уменьшить копии).

в) Если используются видимые оптические копии, перейти к копиям инфракрасным или ультрафиолетовым.

*Пример.* «Наглядное учебное пособие по геодезии, выполненное в виде написанного на плоскости художественного панно, *отличающееся тем*, что с целью последующей геодезической съемки с панно, изображение выполнено по данным тахеометрической съемки и в характерных точках местности снабжено миниатюрными геодезическими рейками» (а.с. № 86 560).

**27. Дешевая недолговечность взамен дорогой долговечности.** 

Заменить дорогой объект набором дешевых объектов, поступившись при этом некоторыми качествами (например, долговечностью).

*Пример.* Мышеловка одноразового действия: пластмассовая трубка с приманкой; мышь входит в ловушку через конусообразное отверстие; стенки отверстия разгибаются и не дают ей выйти.

#### **28. Замена механической схемы.**

а) Заменить механическую схему оптической, акустической или «запаховой».

б) Использовать электрические, магнитные и электромагнитные поля для взаимодействия с объектом.

в) Перейти от неподвижных полей к движущимся, от фиксированных к меняющимся во времени, от неструктурных к имеющим определенную структуру.

г) Использовать поля в сочетании с ферромагнитными частицами.

*Пример.* «Способ нанесения металлических покрытий на термопластические материалы путем контакта с порошком металла, нагретым до температуры, превышающей температуру плавления термопласта, *отличающийся тем*, что с целью повышения прочности сцепления покрытий с основой и его плотности процесс осуществляют в электромагнитном поле (а.с. №445 712).

## **29. Использование пневмо- и гидроконструкций.**

Вместо твердых частей объекта использовать газообразные и жидкие: надувные и гидронаполняемые, воздушную подушку, гидростатические и гидрореактивные.

*Пример.* Для соединения гребного вала судна со ступицей винта в вале сделан паз, в котором размещена эластичная полая емкость (узкий «воздушный мешок»). Если в эту емкость подать сжатый воздух, она раздуется и прижмет ступицу к валу (а.с. № 313 741). Обычно в таких случаях использовали металлический соединительный элемент, но соединение с «воздушным мешком» проще изготовить: не нужна тонкая подгонка сопрягаемых поверхностей. Кроме того, такое соединение сглаживает ударные нагрузки.

Интересно сравнить это изобретение с другими, представляющими собой контейнер для транспортирования хрупких изделий (например, дренажных труб): в контейнере имеется надувная оболочка, которая прижимает изделия и не дает им биться при перевозке (а.с. № 445 611). Разные области техники, но задачи и решения идентичны. В а.с. № 249 583 надувной элемент работает в захвате подъемного крана. В а.с. № 409 875 – прижимает хрупкие изделия в устройстве для распиловки. Таких изобретений великое множество.

## **30. Использование гибких оболочек.**

а) Вместо обычных конструкций использовать гибкие оболочки и тонкие пленки.

б) Изолировать объект от внешней среды с помощью гибких оболочек и тонких пленок.

*Пример.* «Способ формирования газобетонных изделий путем заливки сырьевой массы в форму и последующей выдержки, *отличающийся тем*, что с целью повышения степени вспучивания на залитую в форму сырьевую массу укладывают газонепроницаемую пленку» (а.с. № 339 406).

#### **31. Применение пористых материалов.**

а) Выполнить объект пористым или использовать дополнительные пористые элементы (вставки, покрытия и т. д.).

б) Если объект уже выполнен пористым, предварительно заполнить поры каким-либо веществом.

*Пример.* Система испарительного охлаждения электрических машин, *отличающаяся тем*, что с целью исключения необходимости подвода охлаждающего агента к машине активные части и отдельные конструктивные элементы выполнены из пористых материалов, например, пористых порошковых сталей, пропитанных жидким охлаждающим агентом, который при работе машины испаряется и таким образом обеспечивает кратковременное интенсивное и равномерное ее охлаждение  $(a.c. N<sub>2</sub> 187 135).$ 

#### **32. Принцип изменения окраски.**

а) Изменить окраску объекта или внешней среды.

б) Изменить степень прозрачности объекта или внешней среды.

в) Для наблюдения за плохо видимыми объектами или процессами использовать красящие добавки.

г) Если такие добавки уже применяются, использовать люминофоры.

*Пример.* Патент США № 3 425 412: прозрачная повязка, позволяющая наблюдать рану, не снимая повязки.

#### **33. Принцип однородности.**

Объекты, взаимодействующие с данным объектом, должны быть сделаны из того же материала (или близкого ему по свойствам).

*Пример.* Способ получения постоянной литейной формы путем образования в ней рабочей полости по эталону методом литья, *отличающийся тем*, что с целью компенсации усадки изделия, полученного в этой форме, эталон и форму выполняют из материала, одинакового с изделием (а.с. № 456 679).

### **34. Принцип отброса и регенерации частей.**

а) Выполнившая свое назначение или ставшая ненужной часть объекта должна быть отброшена (растворена, испарена и т. п.) или видоизменена непосредственно в ходе работы.

б) Расходуемые части объекта должны быть восстановлены непосредственно в ходе работы.

*Пример.* Способ исследования высокотемпературных зон, преимущественно сварочных процессов, при котором в исследуемую зону вводят зонд, *отличающийся тем*, что с целью улучшения возможности исследования высокотемпературных зон при дуговой и электрошлаковой сварке используют плавящийся зонд, который непрерывно подают в исследуемую зону со скоростью не менее скорости его плавления (а.с. № 433 397).

## **35. Изменение агрегатного состояния объекта.**

Сюда входят не только простые переходы, например от твердого состояния к жидкому, но и переходы к «псевдосостояниям» («псевдожидкость») и промежуточным состояниям, например, использование эластичных твердых тел.

*Пример.* Патент ФРГ № 1 291 210: участок торможения для посадочной полосы выполнен в виде «ванны», заполненной вязкой жидкостью, на которой расположен толстый слой эластичного материала.

## **36. Применение фазовых переходов.**

Использовать явления, возникающие при фазовых переходах, например, изменение объема, выделение или поглощение тепла и т. д.

*Пример.* Заглушка для герметизации трубопроводов и горловин с различной формой сечения, *отличающаяся тем*, что с целью унификации и упрощения конструкции она выполнена в виде стакана, в который заливается легкоплавкий металлический сплав, расширяющийся при затвердевании и обеспечивающий герметичность соединения (а.с. № 319 806).

90

#### **37. Применение теплового расширения.**

а) Использовать тепловое расширение (или сжатие) материалов.

б) Использовать несколько материалов с разными коэффициентами теплового расширения.

*Пример.* В. а.с. № 463 423 предложено крышу парников делать из шарнирно закрепленных пустотелых труб, внутри которых находится легко расширяющаяся жидкость. При изменении температуры меняется центр тяжести труб, поэтому трубы сами поднимаются и опускаются. Можно использовать биметаллические пластины, укрепленные на крыше парника.

#### **38. Применение сильных окислителей.**

а) Заменить обычный воздух обогащенным.

б) Заменить обогащенный воздух кислородом.

в) Воздействовать на воздух или кислород ионизирующим излучением.

г) Использовать озонированный кислород.

д) Заменить озонированный (или ионизированный) кислород озоном.

*Пример.* Способ получения пленок феррита путем химических газотранспортных реакций в окислительной среде, *отличающийся тем,* что с целью интенсификации окисления и увеличения однородности пленок процесс осуществляют в среде озона (а.с. № 261 859).

## **39. Применение инертной среды.**

а) Заменить обычную среду инертной.

б) Вести процесс в вакууме.

Этот прием можно считать антиподом предыдущего.

*Пример.* Способ предотвращения загорания хлопка в хранилище, *отличающийся тем*, что с целью повышения надежности хранения хлопок подвергают обработке инертным газом в процессе его транспортировки к месту хранения (а.с. № 270 171).

#### **40. Применение композиционных материалов.**

Перейти от однородных материалов к композиционным.

*Пример.* Среда для охлаждения металла при термической обработке, *отличающаяся тем*, что с целью обеспечения заданной скорости охлаждения она состоит из взвеси газа и жидкости  $(a.c. N<sub>2</sub> 187 060).$ 

*Учебное издание*

*СЕРГЕЙ АЛЕКСАНДРОВИЧ ФИЛИЧЕВ*

## **ОСНОВЫ ТЕХНИЧЕСКОГО ТВОРЧЕСТВА: КРАТКИЙ КУРС ЛЕКЦИЙ**

Учебное пособие

Редактор Е.А. Кулешова Технический редактор Н.В. Удлер

Подписано в печать 17.09.2009.

Формат 60×90/16. Бумага офсет. Гарнитура Таймс. Уч.-изд. л. 4,89. Усл. печ. 5,41. Тираж 500 экз. Заказ № 343.

Изд-во ТГАСУ, 634003, г. Томск, пл. Соляная, 2. Отпечатано с оригинал-макета в ООП ТГАСУ. 634003, г. Томск, ул. Партизанская, 15.